# Introduction to Longitudinal Hands-on Calculations

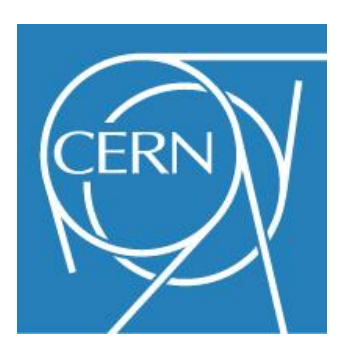

S. Albright, H. Damerau, A. Lasheen, F. Tecker

#### **CERN**

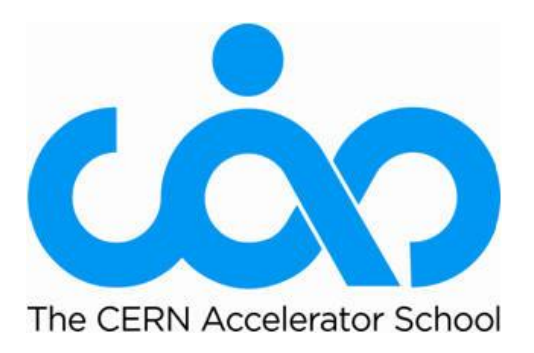

**Introduction to Accelerator Physics**

16 September 2019

### **Outline**

• **Introduction**

### • **Design of RF systems**

- **Design flow and constraints**
- **Examples of RF systems at CERN**

### • **Longitudinal particle tracking**

- **Basic tracking equations**
- **Single and multiple particle tracking**

### • **Summary**

# **Introduction**

## **Study interaction between beam and RF**

### **Complementary approaches for the same problem**

#### $(Semi-)Analytical$

- **Describe particle motion by differential equations**
- $\rightarrow$  Continuous trajectories of **particle motion**
- $\rightarrow$  Deduce useful parameters for **stable acceleration:**
	- $\rightarrow$  RF bucket
	- $\rightarrow$  Synchrotron frequency
	- $\rightarrow$  Stable phase
	- **...**

## **Study interaction between beam and RF**

### **Complementary approaches for the same problem**

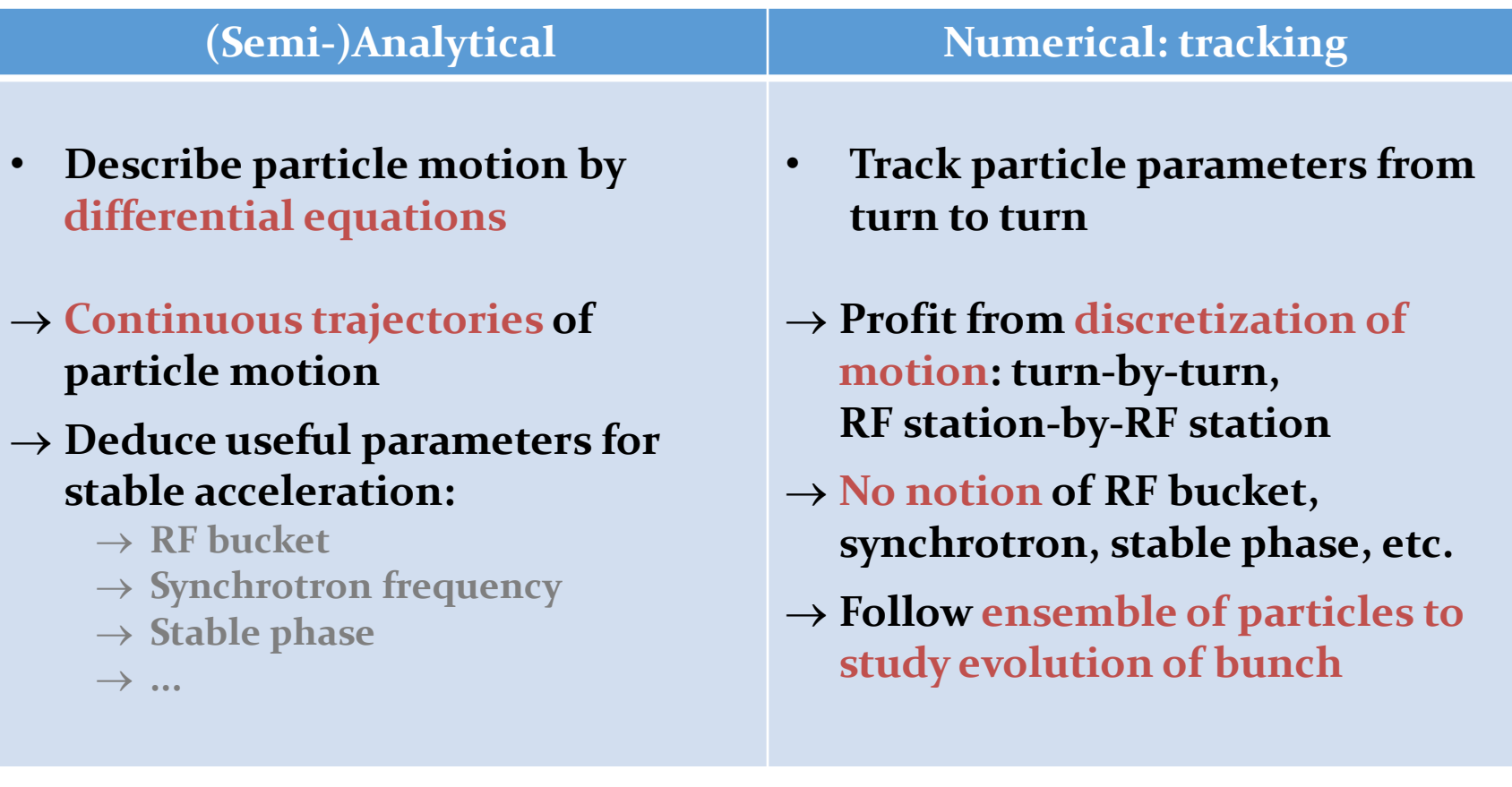

## **Study interaction between beam and RF**

### **Complementary approaches for the same problem**

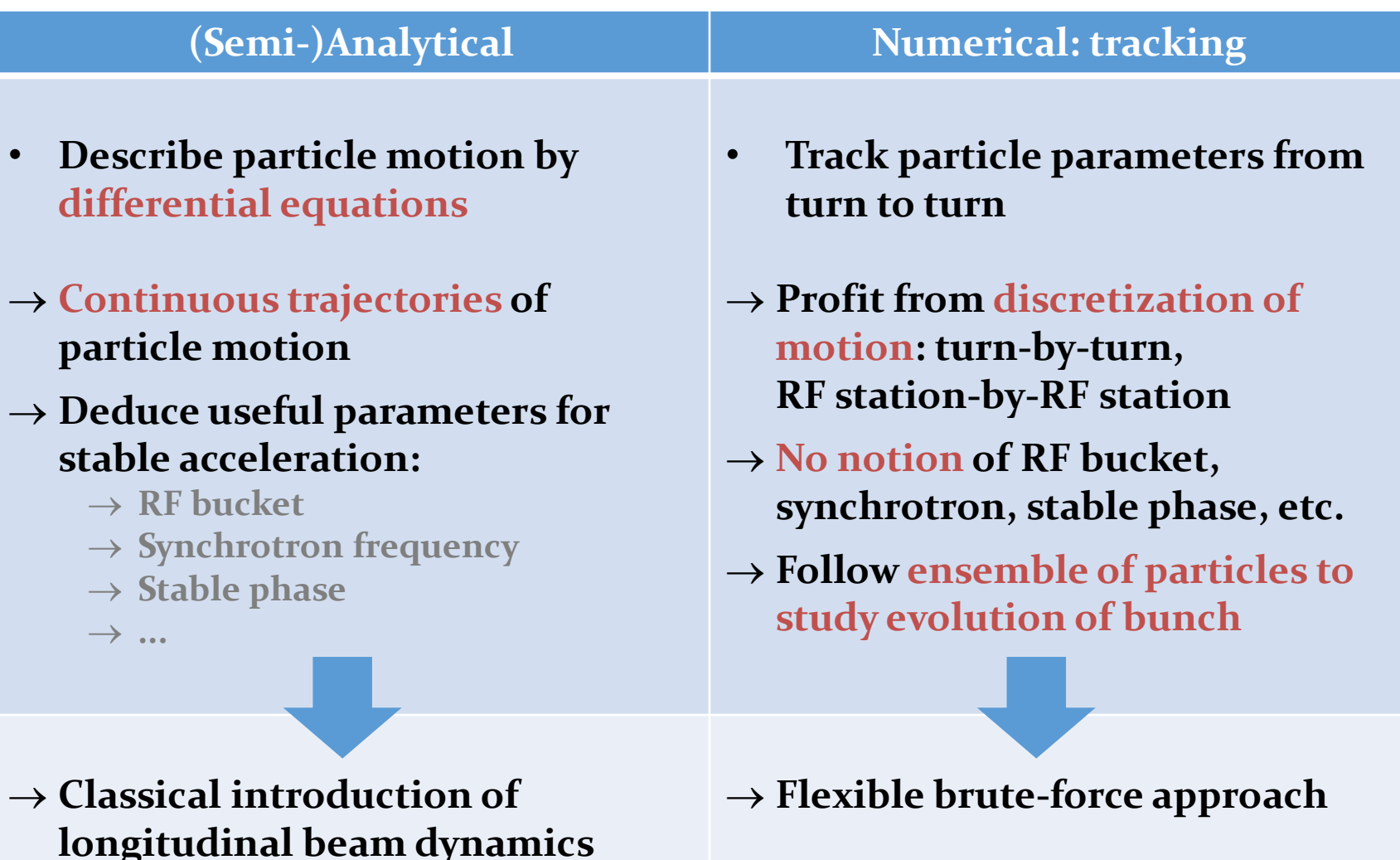

## <sup>6</sup> **Objectives of longitudinal hands-on**

### **1. Design RF system (upgrade)**

**LongitudinalHandsOnDraftRFSystemCalculations\_empty.ipynb**

- **Study boundary constraints**
- **Derive requirements for RF system**
- **Choose main components**
- **Compare with existing facilities**
- **2. Play with longitudinal beam dynamics**

**LongitudinalHandsOnDraftTracking\_empty.ipynb**

- **Build your own particle tracker**
- **Understand motion of particles in longitudinal phase space**
- **Transition from single particle motion to evolution of an entire bunch**

# **RF system design Tomorrow afternoon**

### **Introduction**

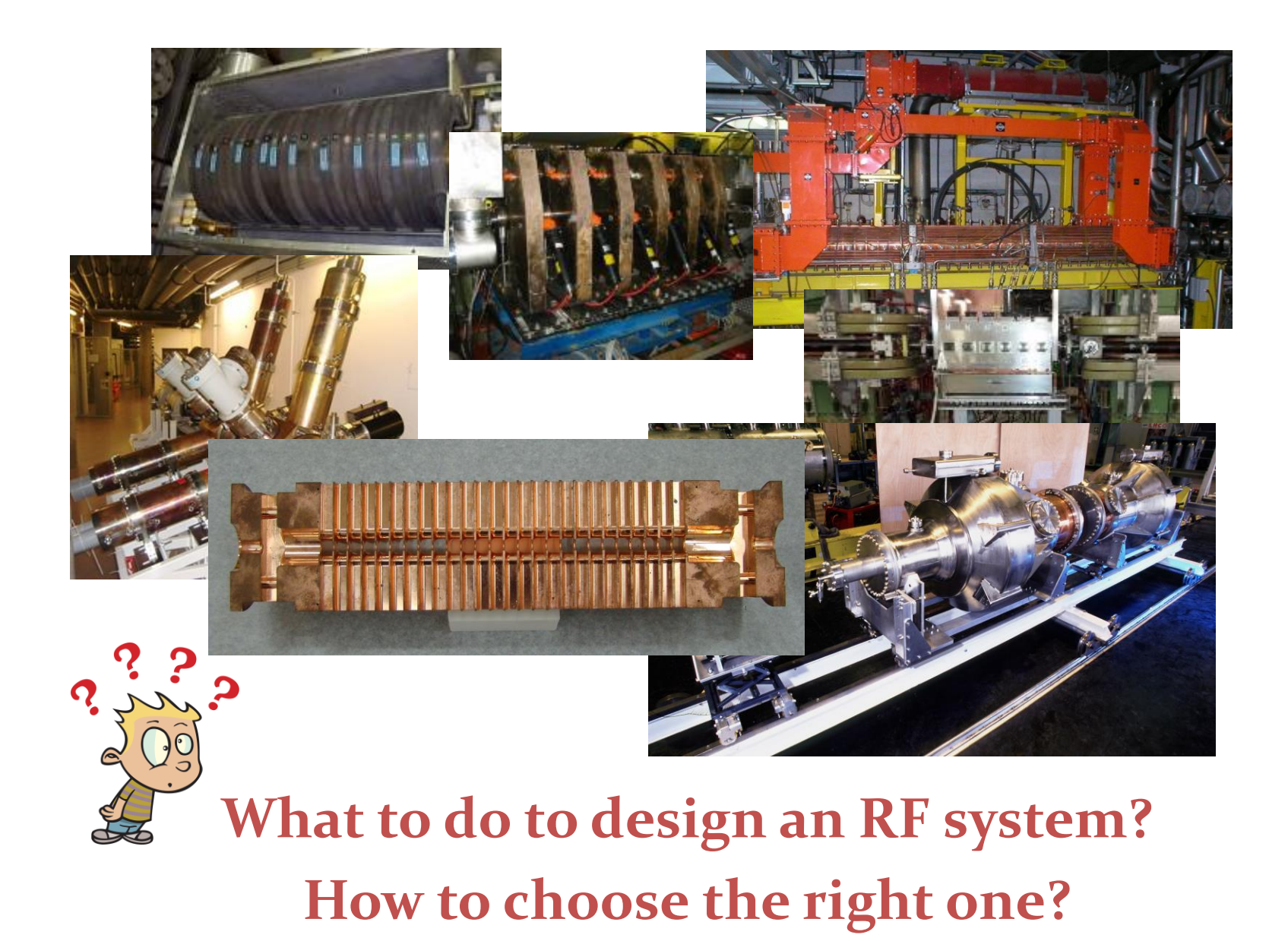

### **Simplified design work flow**

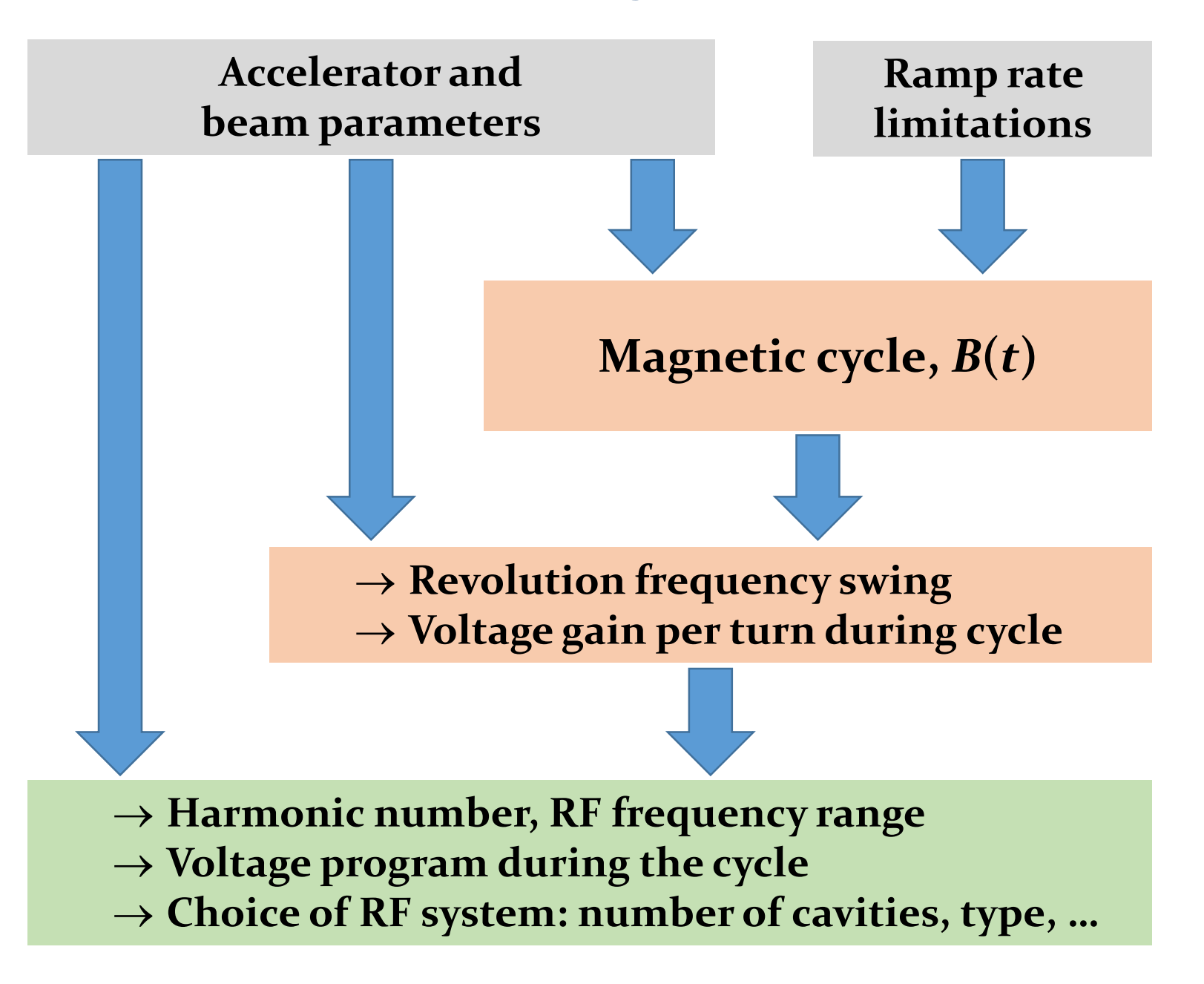

### RF parameters of existing accelerators

**Try to follow design choices of existing accelerator**

- **Can we understand the arguments?**
- **Are the choices reasonable?**

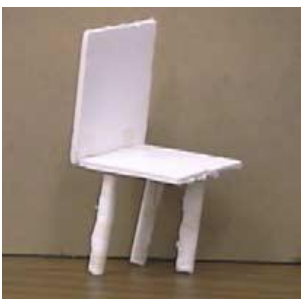

Good design?

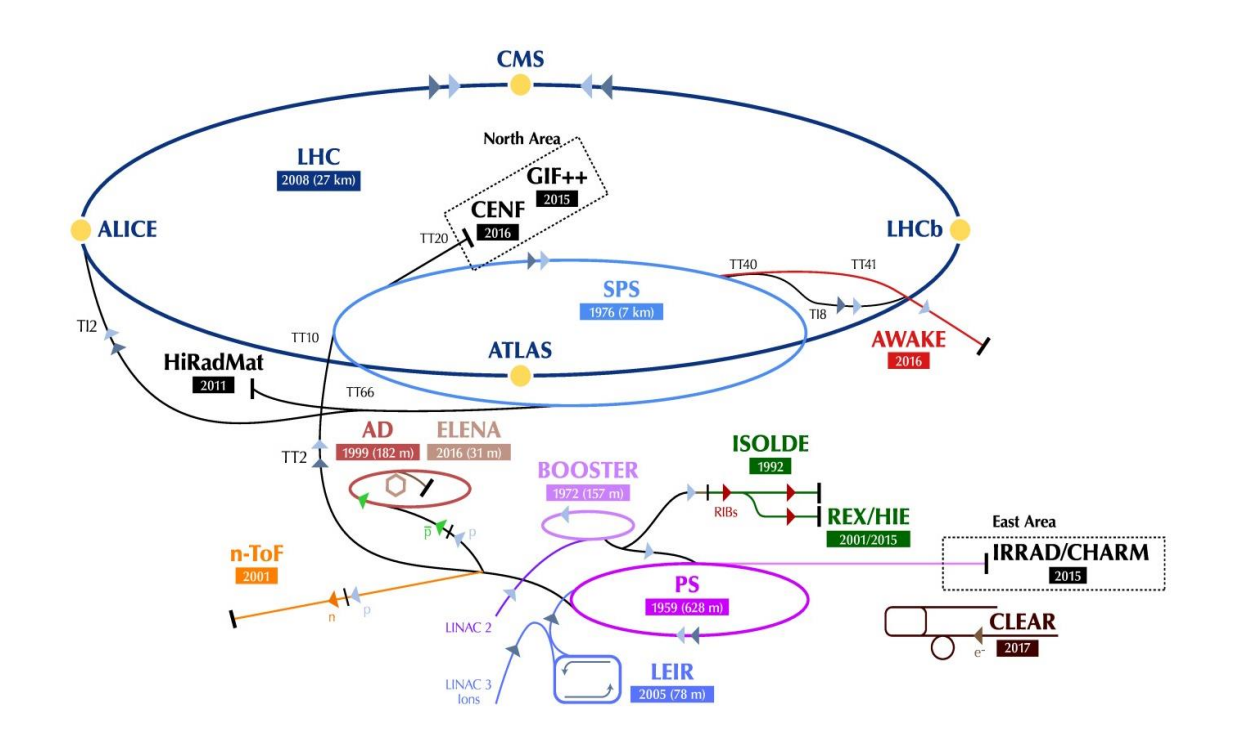

# **Proton Synchrotron**

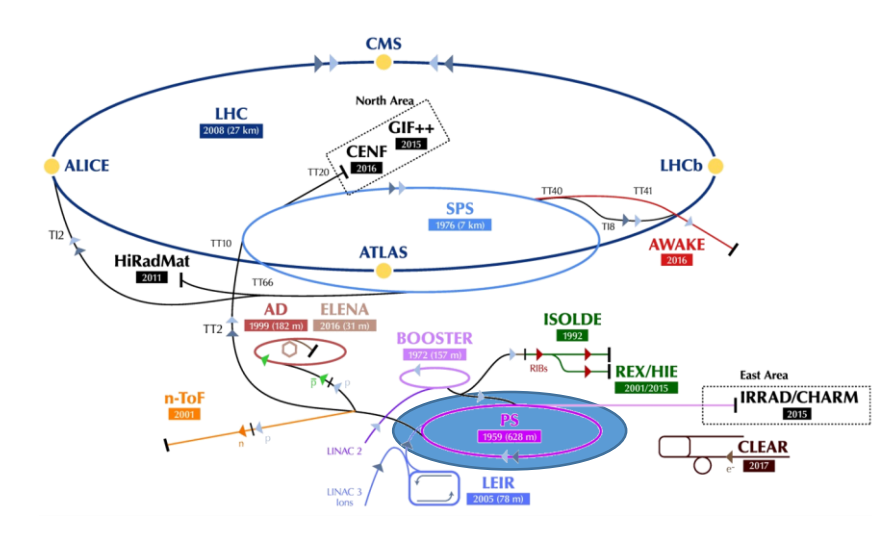

### **Example: RF System for CERN PS**

- **Attention**
	- → Present RF system designed in ~1969
	- **Not the same energy range as today**

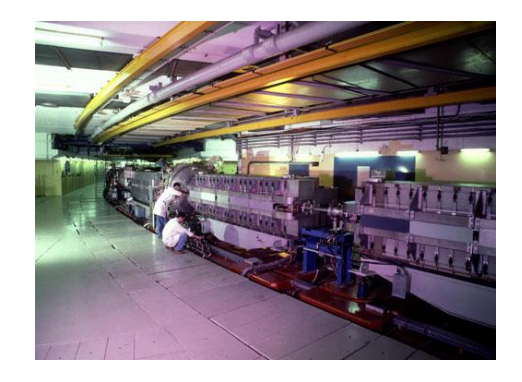

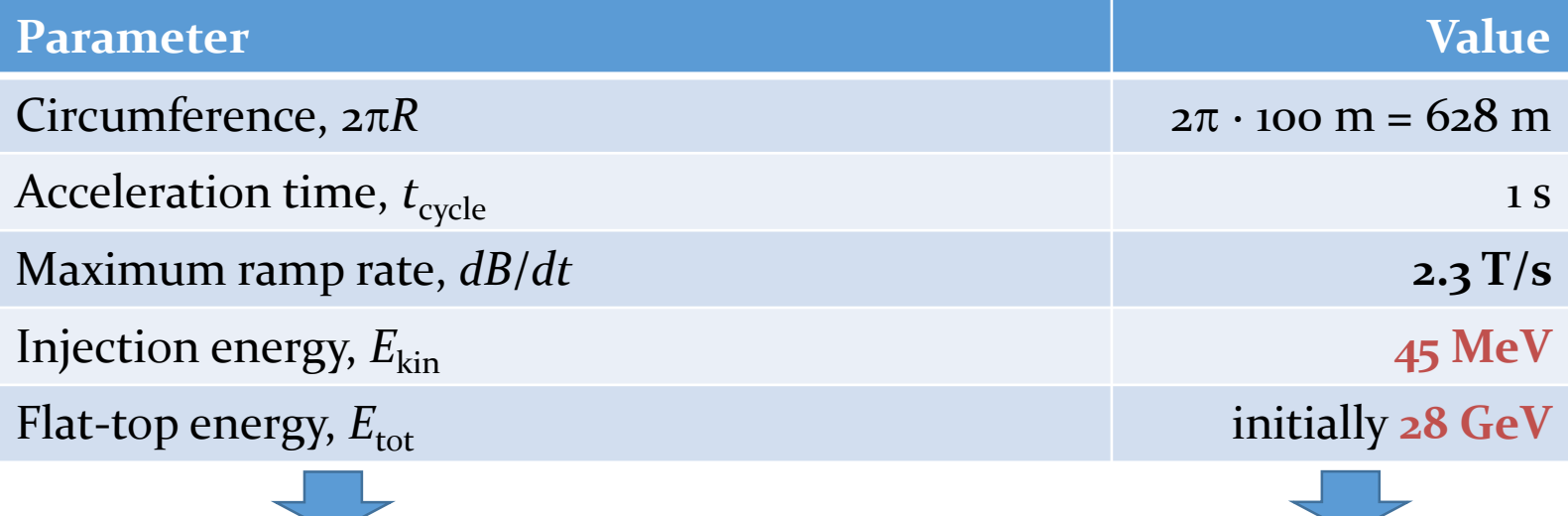

### **Example: CERN PS - choice of RF voltage**

**Energy gain per turn defined by size and ramp rate**

$$
\Delta E_{\rm turn} = 2\pi q \rho R \dot{B}^2
$$

→ At 2.3 T/s ramp rate: ~100 keV gain per turn → Just sufficient to accelerate synchronous particle

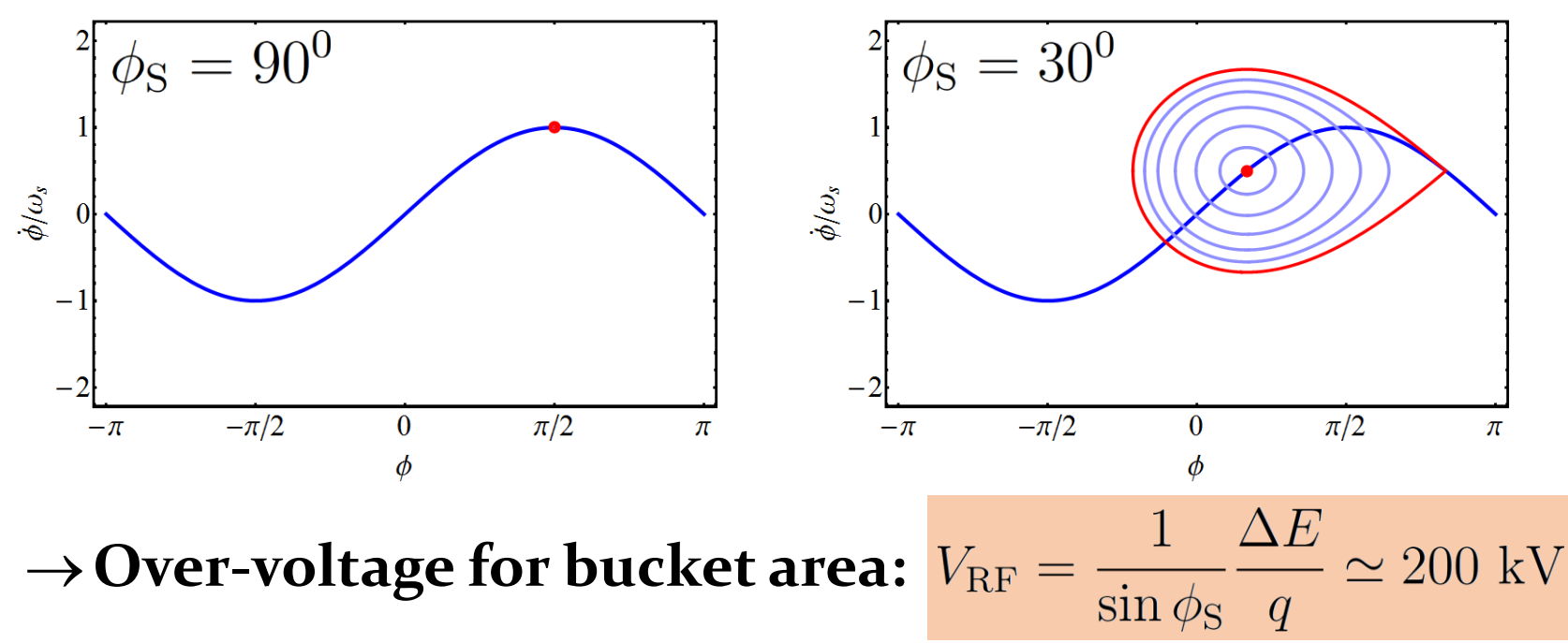

### **Example: CERN PS - choice of RF harmonic**<sup>14</sup>

### **Operate RF stations in phase with respect to beam Use common RF signal**

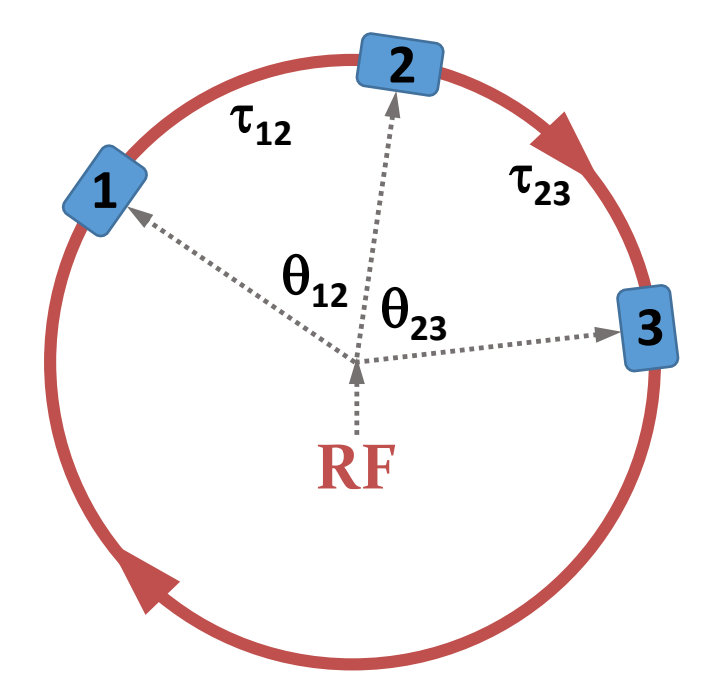

• Time of flight,  $\tau_{nm}$ **between RF cavities:**

→ Multiple of RF period  $\rightarrow \tau_{pq} = n \cdot T_{\text{RF}} = n/h T_{\text{rev}}$  $\theta_{\rm{no}} = n \cdot 2\pi/h$ 

 $\rightarrow$  RF stations must be located an multiples of  $2\pi/h$ 

### **Example: CERN PS - choice of harmonic**<sup>5</sup>

**Main elements: 100 bending magnets 100 possible location for RF stations in-between 100 = 2 ∙ 2 ∙ 5 ∙ 5, hence divisible by 2, 4, 5, 10, 20, 25, 50**

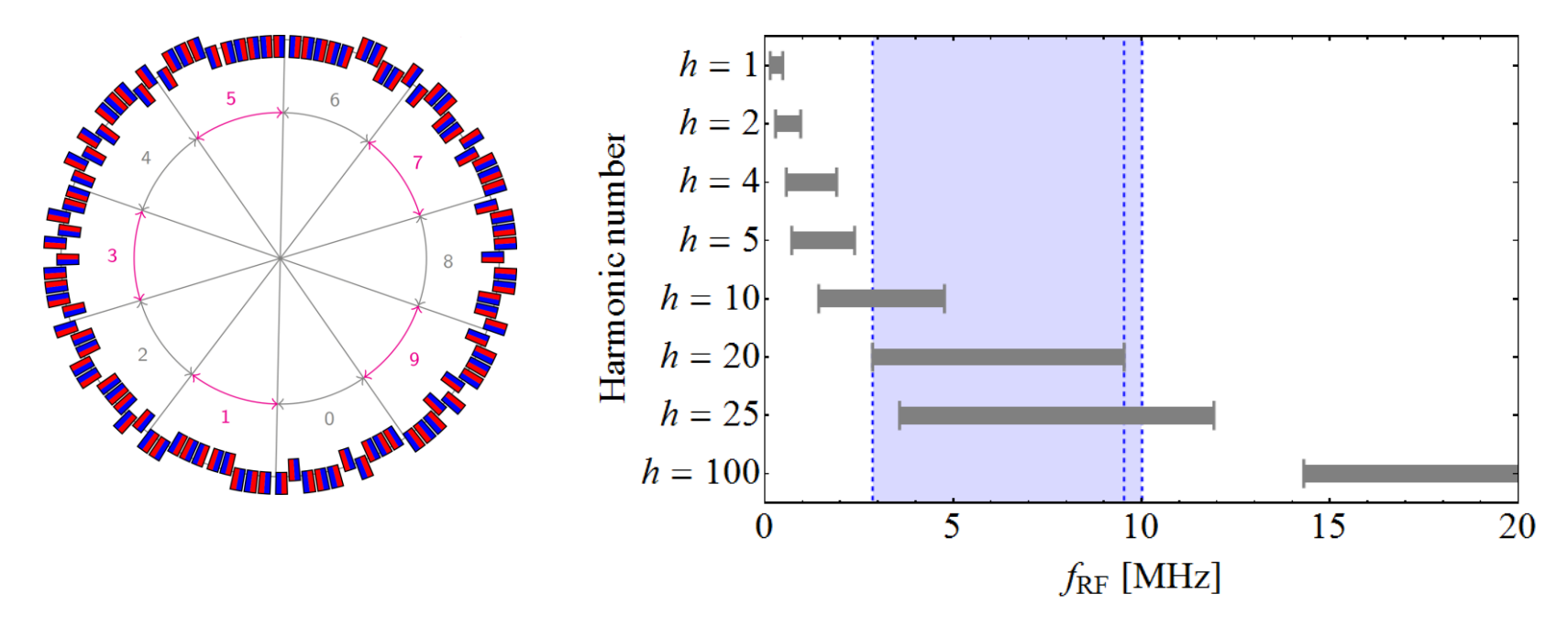

**Distribute total RF voltage over many cavities**

 $\rightarrow$  Possible harmonic numbers 20 or 25  $\rightarrow$  *h* = 20 retained

## **Example: CERN PS choice of harmonic**  $16$

 $\rightarrow$  Distance between RF stations: multiples of  $2\pi/2$ o **No need to use common RF with todays technology**  $\rightarrow$  Injection energy at 1.4 GeV (2 GeV)  $\rightarrow$  10% (5%) swing

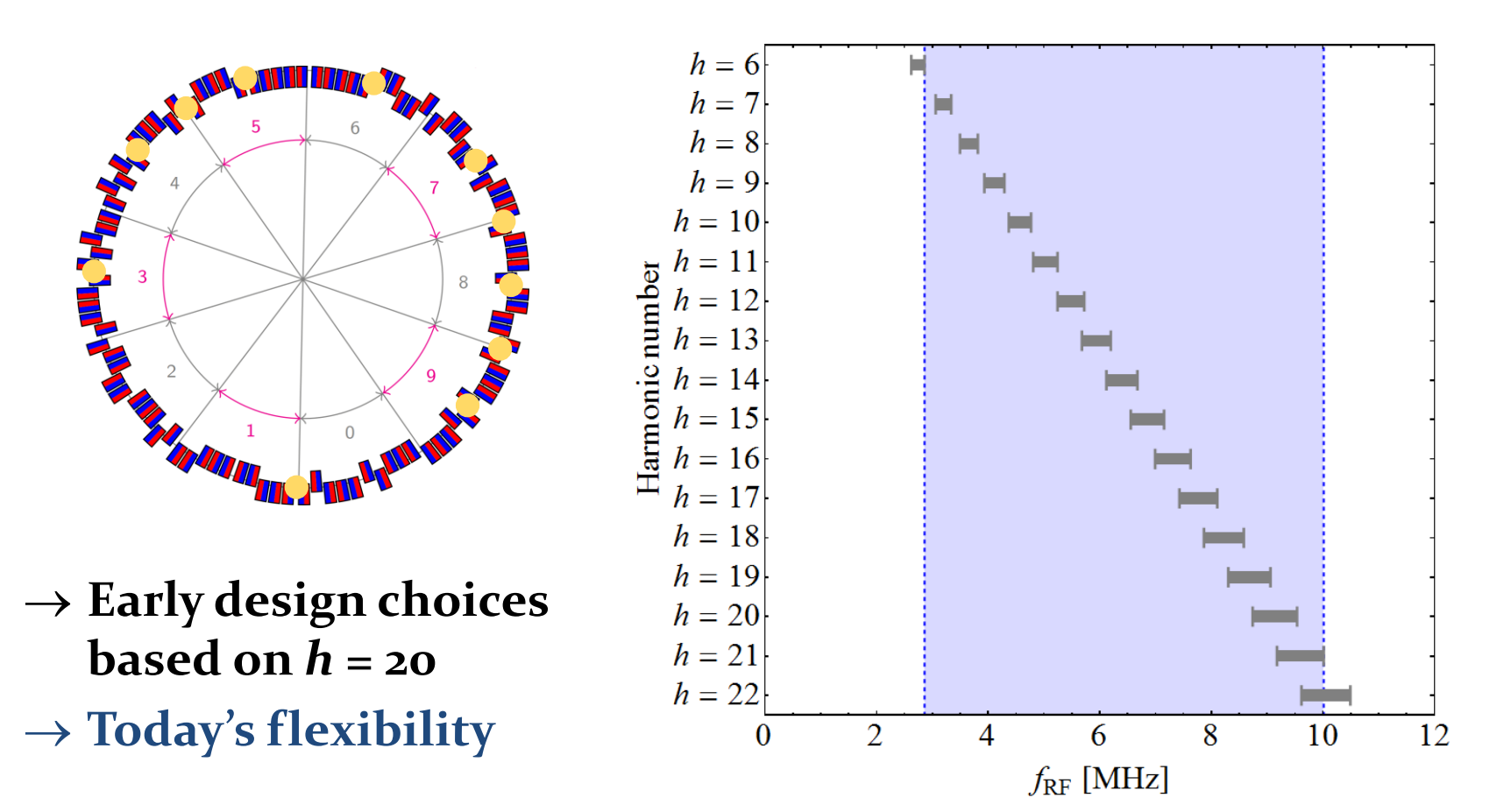

### **Example: CERN PS choice of cavity**

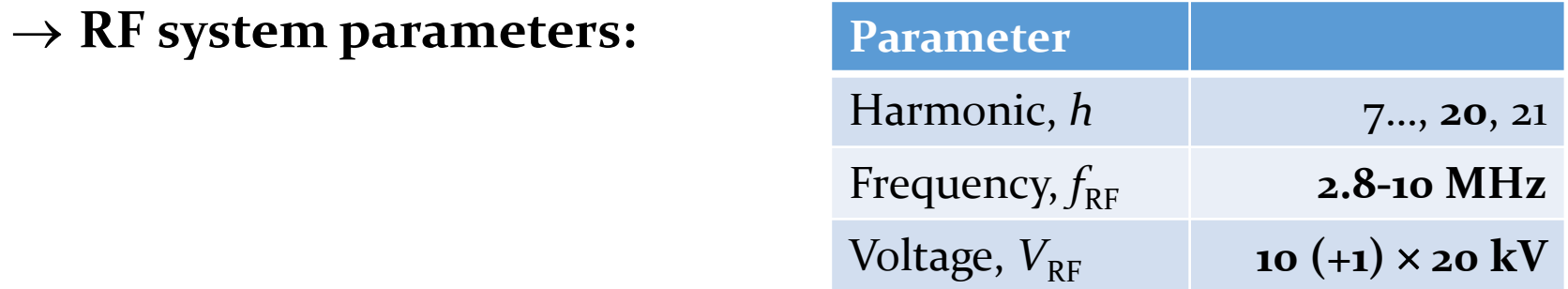

**Distribute voltage over 10 RF stations: 20 kV/cavity**

Shortened  $\lambda$ /4 coaxial resonators with ferrite tuning

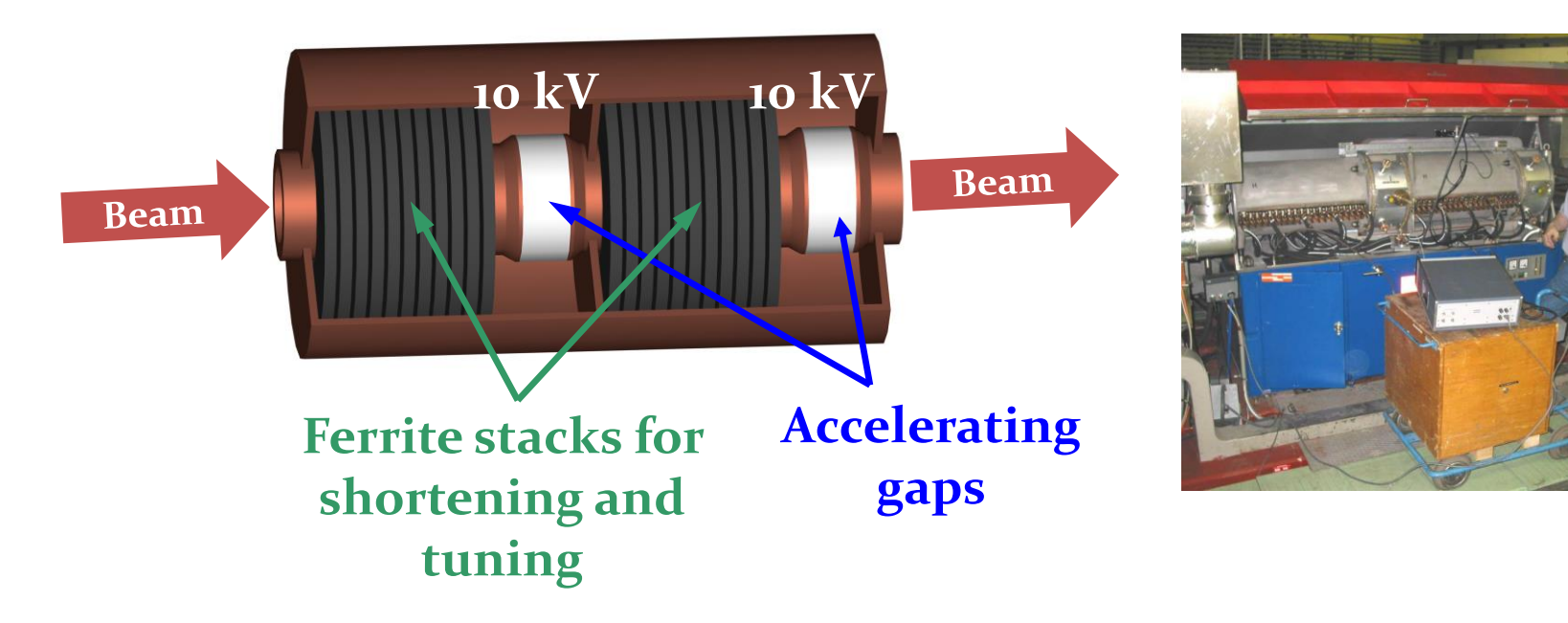

### **Electrons in the PS**

- **As an injector of LEP electrons were accelerated** in the PS to  $E = 3.5$  GeV
- **Is the RF system for acceleration of protons usable?**

$$
\Delta E_{\text{turn}} = \frac{e^2}{3\epsilon_0 (m_0 c^2)^4} \frac{E^4}{\rho} \simeq 190 \text{ keV/turn}
$$

$$
\epsilon_0 \simeq 8.85 \cdot 10^{-12} \text{ As/Vm}
$$

- → Bucket area too small and bunches too long at 3.5 GeV
- **Optimized RF system for electron acceleration**

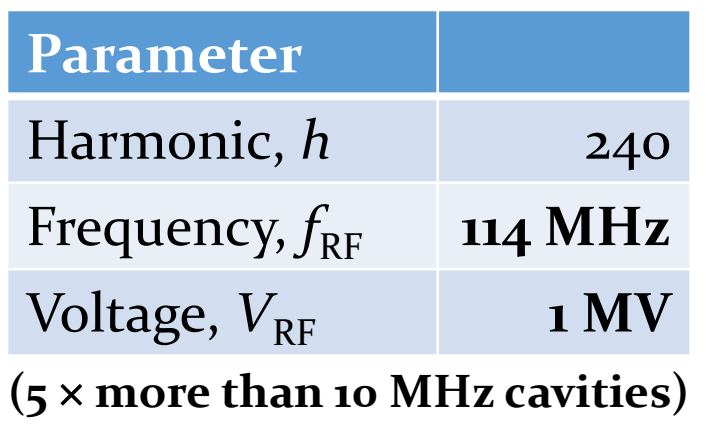

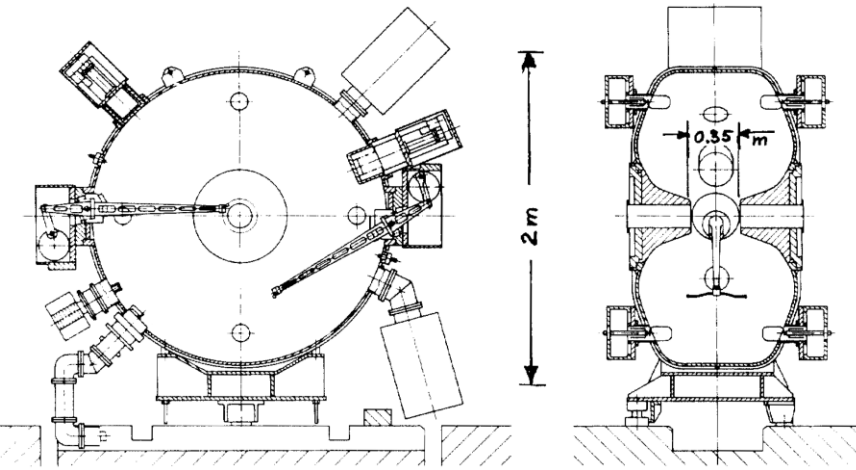

# **PS Booster**

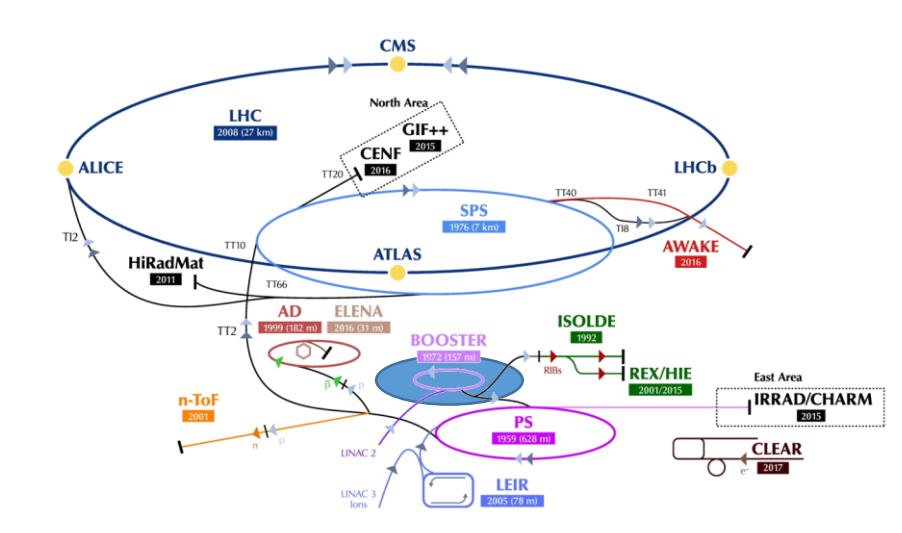

## **Example: RF System for CERN PS Booster**<sup>20</sup>

- **PS injector synchrotron**
	- $\rightarrow$  2 $\pi R_{\text{PSB}} = 2\pi R_{\text{PS}}/4$
	- → Sandwich of 4 rings
	- **Total length as PS circumference**

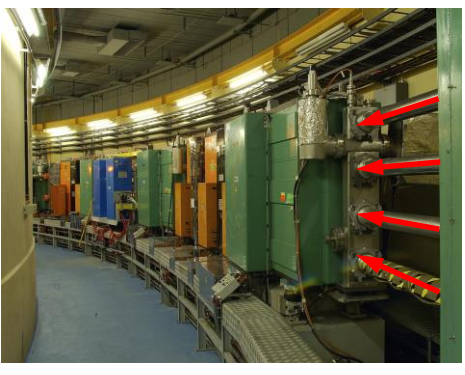

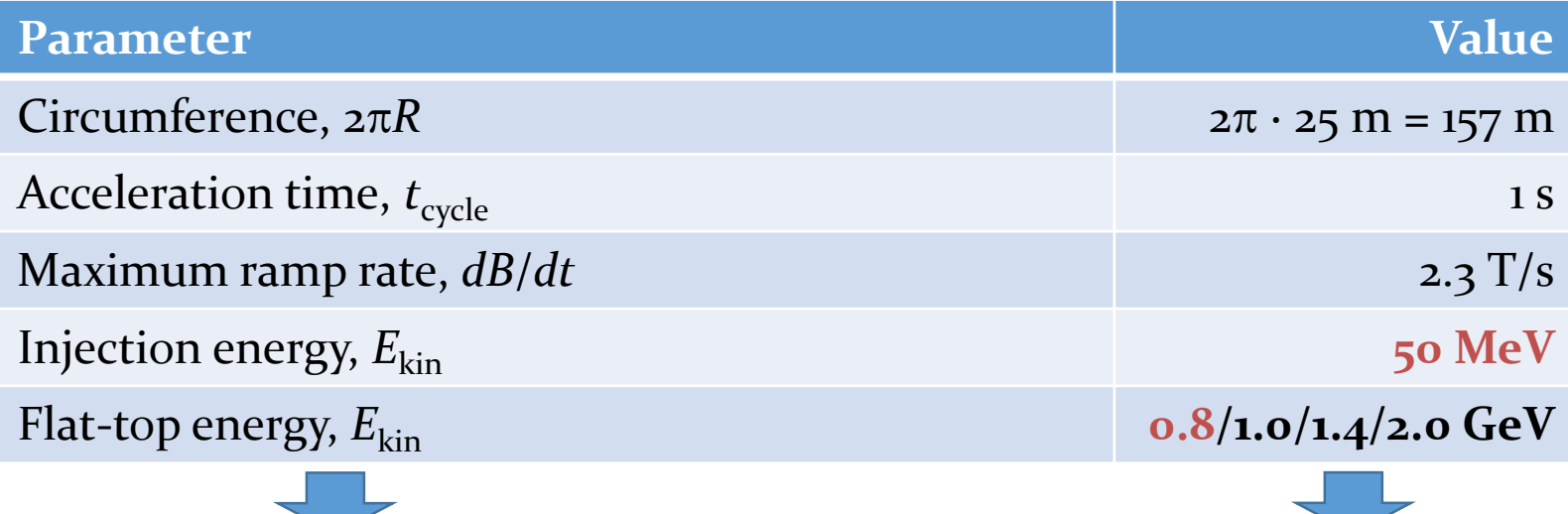

**Example: CERN PS Booster (PSB)** 

- **Circumference**  $2\pi R_{PSB} = 2\pi R_{PS}/4 = 157 \text{ m}$
- **Initial design as PS injector**

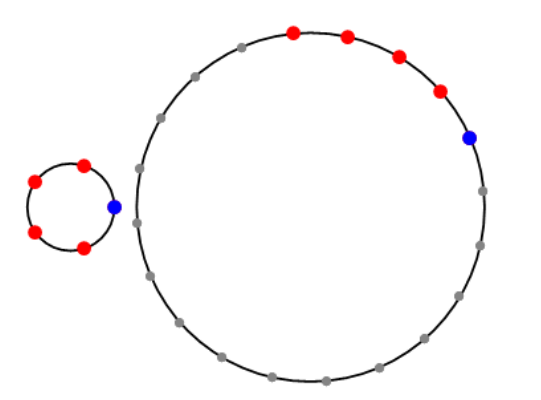

$$
f_{\text{RF,PSB}} = f_{\text{RF,PSS}}
$$

$$
h_{\text{PSB}} = h_{\text{PS}}/4 = 5
$$

**Modifications as preinjector to LHC:**

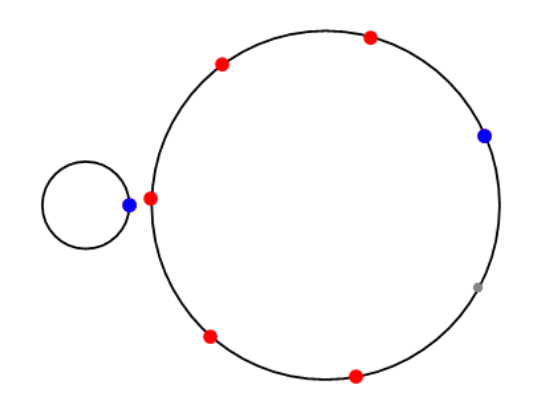

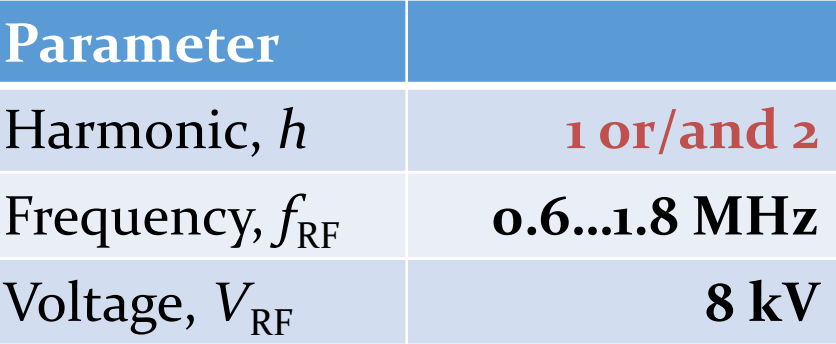

## **Example: CERN PSB (single harmonic,**  $h = 1$ **)**  $22$

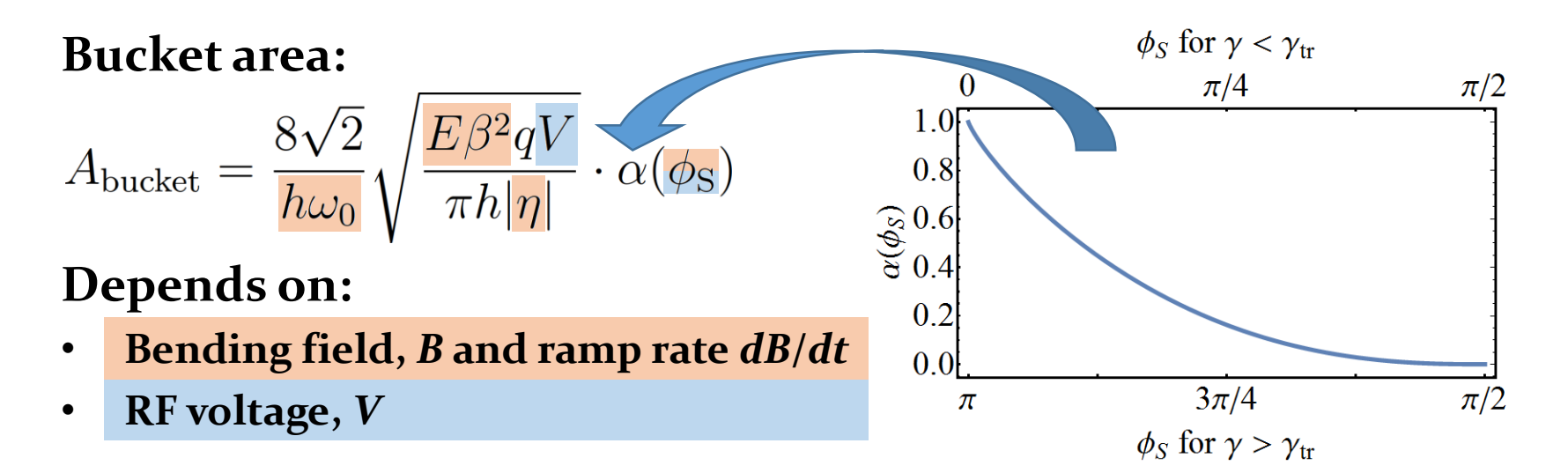

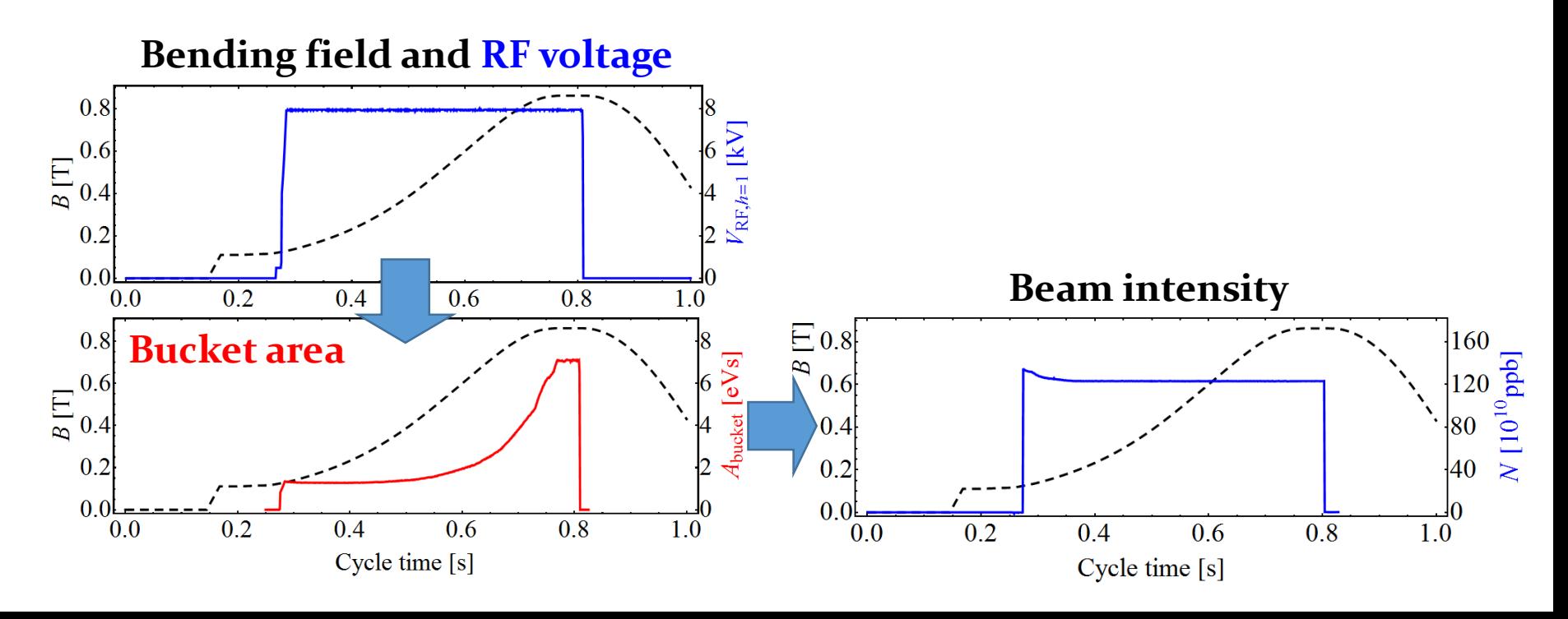

### **RF systems in the PS Booster**

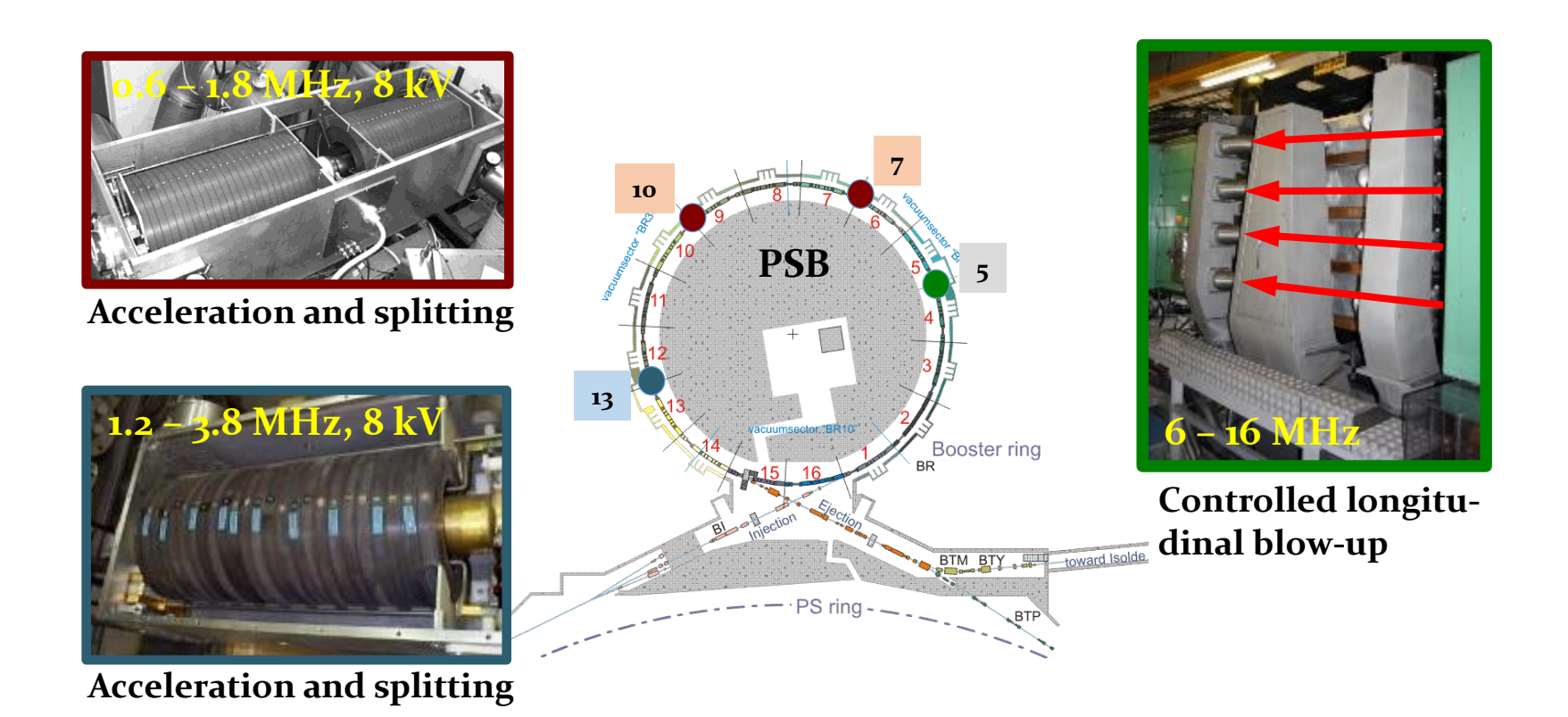

#### **4 rings with 3 cavities**

**PS Booster RF systems based on tuned ferrite cavities**

### **RF systems in the PS Booster after upgrade**

24

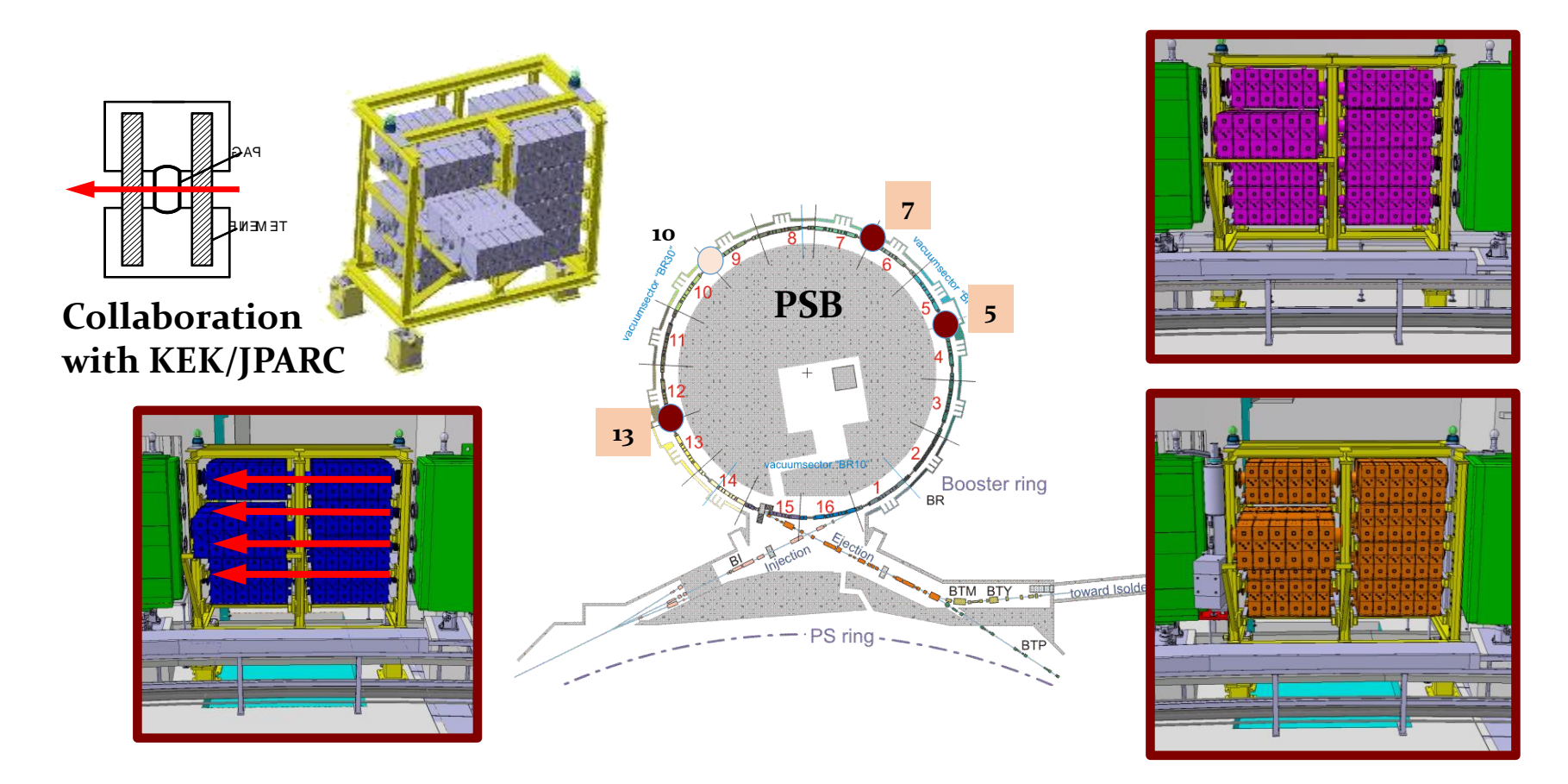

- $\rightarrow$  New wide-band cavities covering  $h$  = 1, 2, and higher
- **Based on innovative Finemet material**
- **Much increased flexibility**

# **Super Proton Synchrotron**

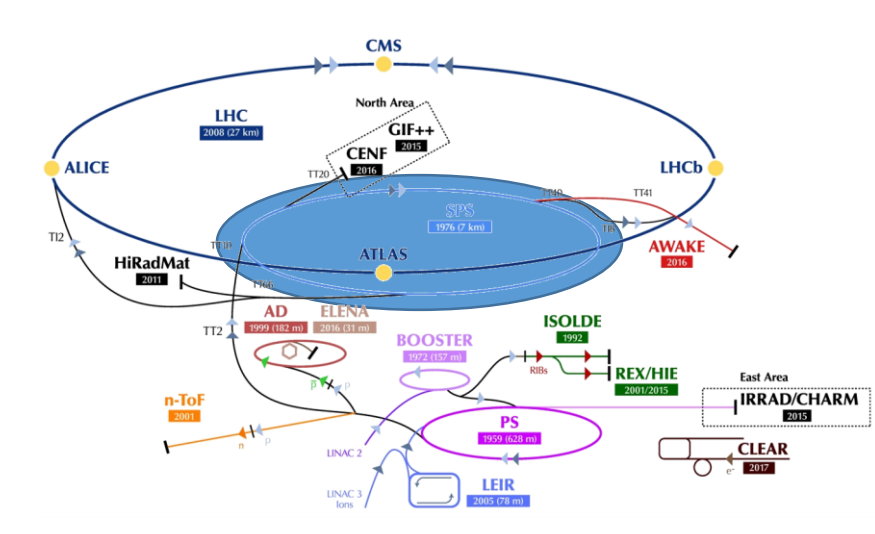

## **Example: RF System for CERN SPS**

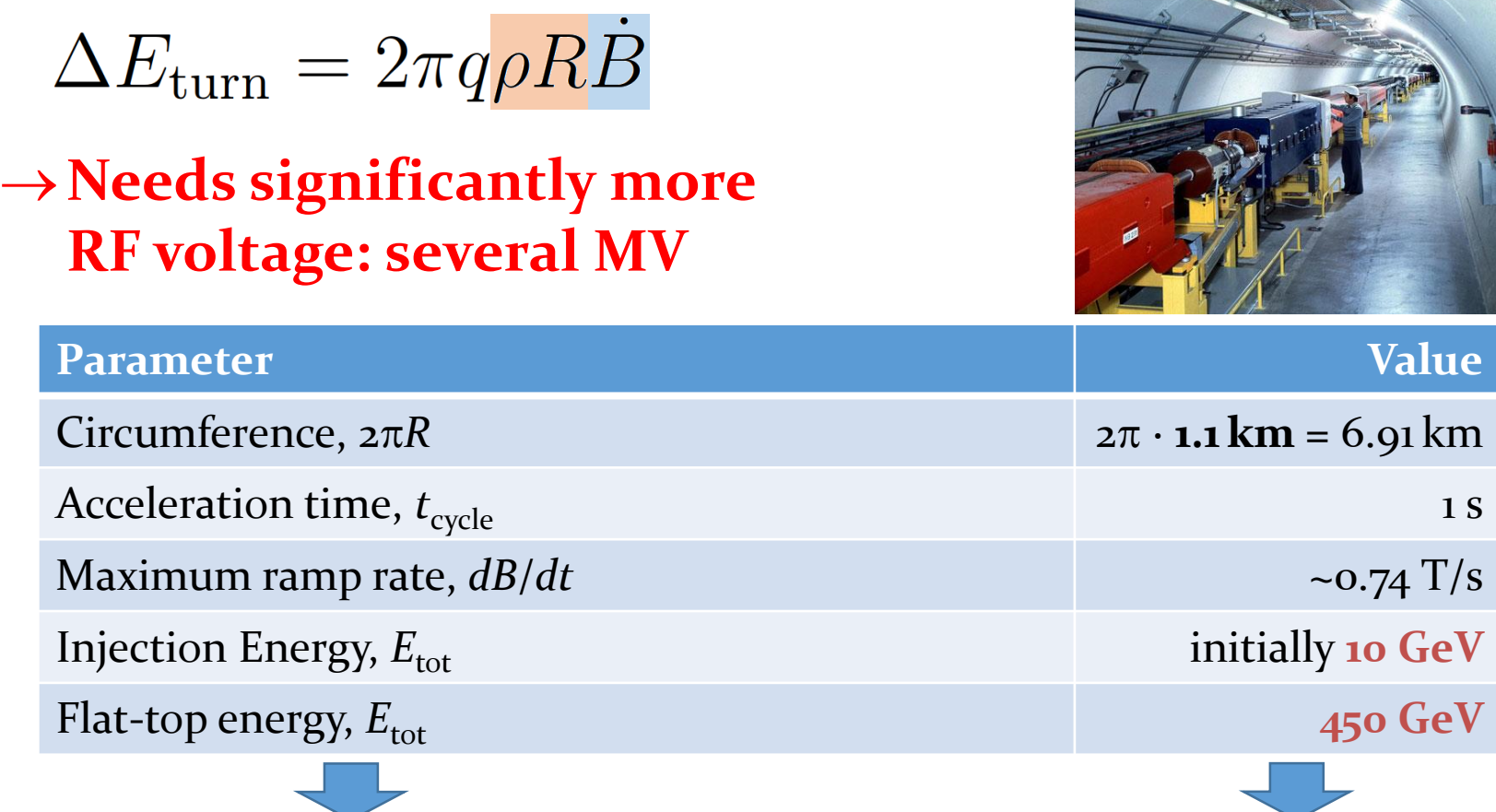

### <sup>27</sup> **Example: SPS - choice of RF harmonic**

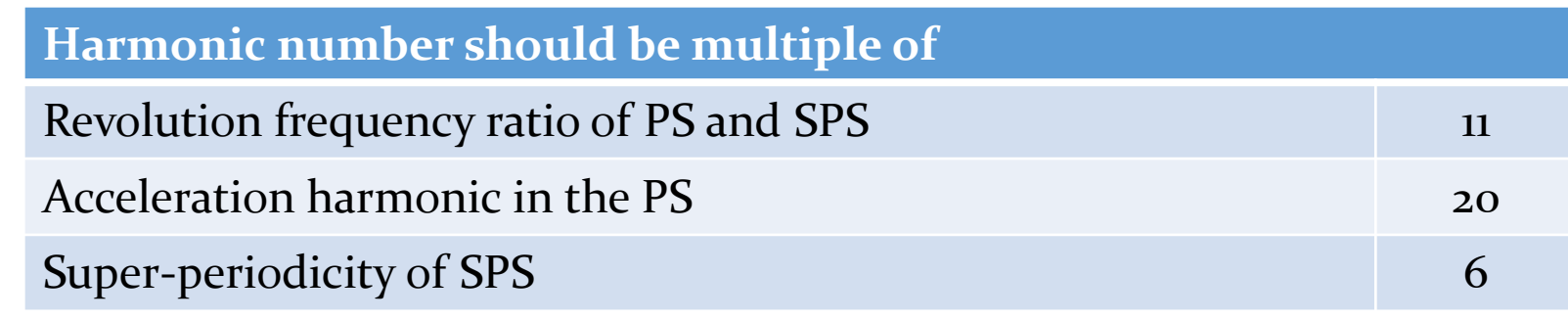

**Looking for multiples of 660**

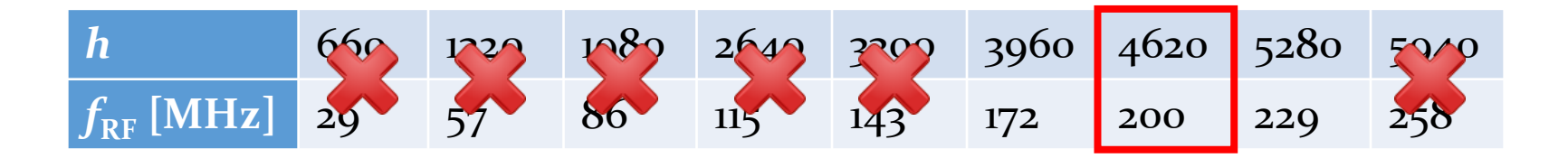

**Lower RF frequency Higher RF frequency** 

### Example: SPS choice of RF cavities<sup>28</sup>

• **Requirements:**

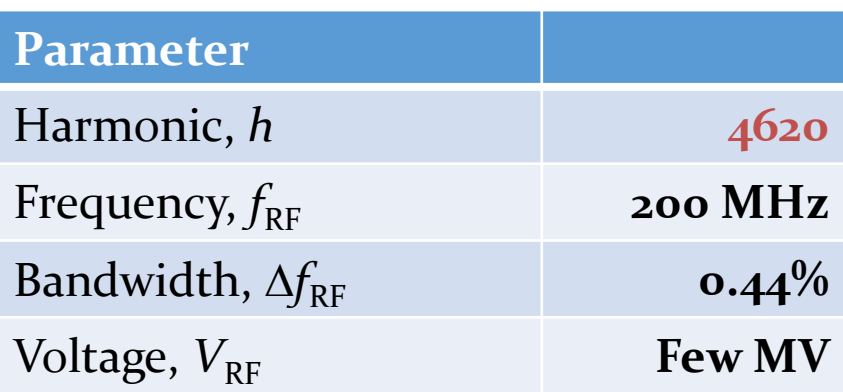

#### **How to build such an RF system?**

**Cavity resonator would need tuning or low Q < 1/0.44% ≈ 230**

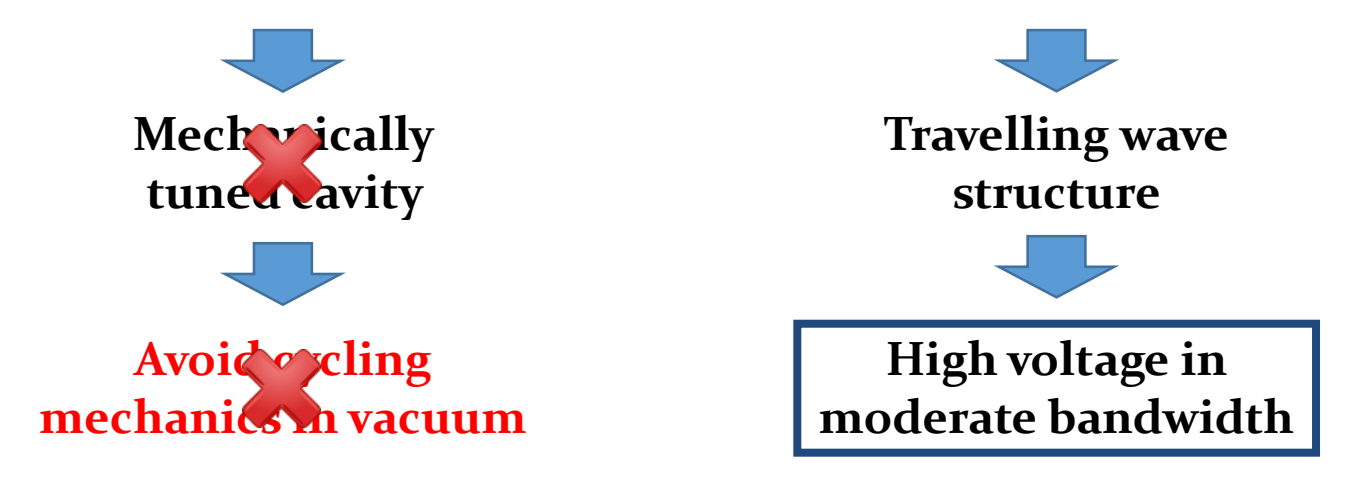

### **Example: SPS travelling wave cavities**

#### **Multi-cell structure operated as a waveguide**

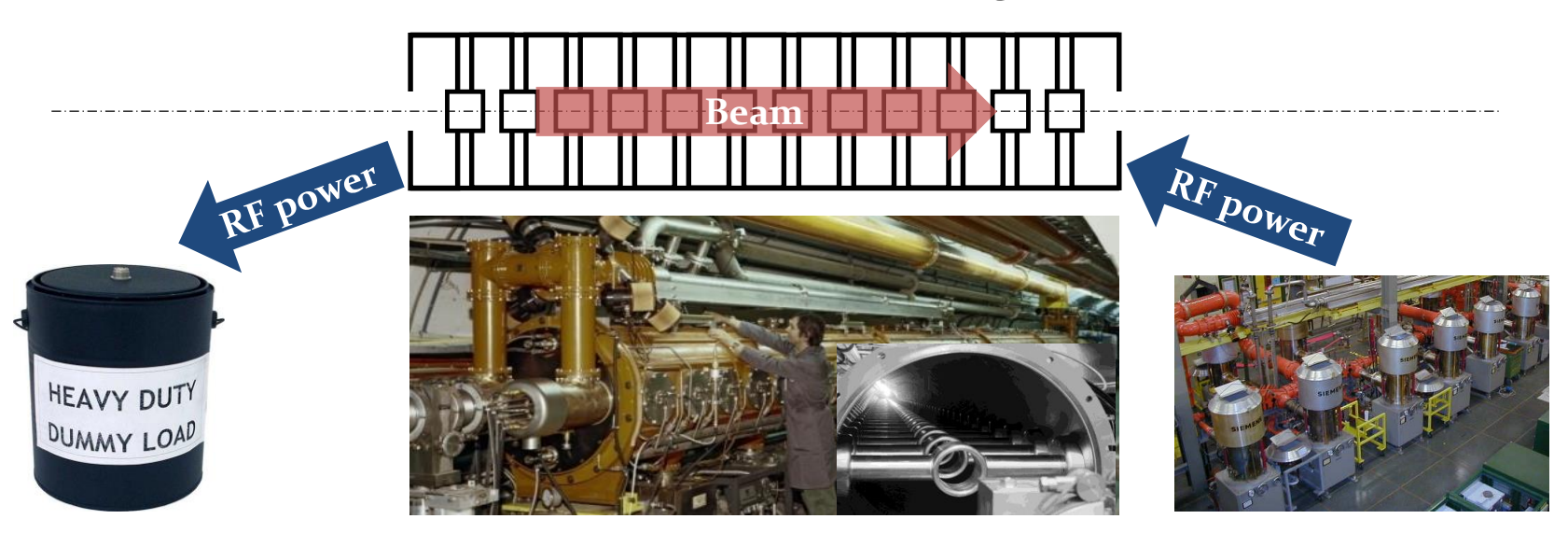

- **Sufficient bandwidth without mechanically moving parts**
- **Travelling wave structure always matched to amplifier**
- $\rightarrow$  Beam takes power it needs from the waveguide

$$
P_{\text{load}} = P_{\text{in}} - P_{\text{beam}} - P_{\text{loss}}
$$

# **Large Electron Positron and Hadron Colliders**

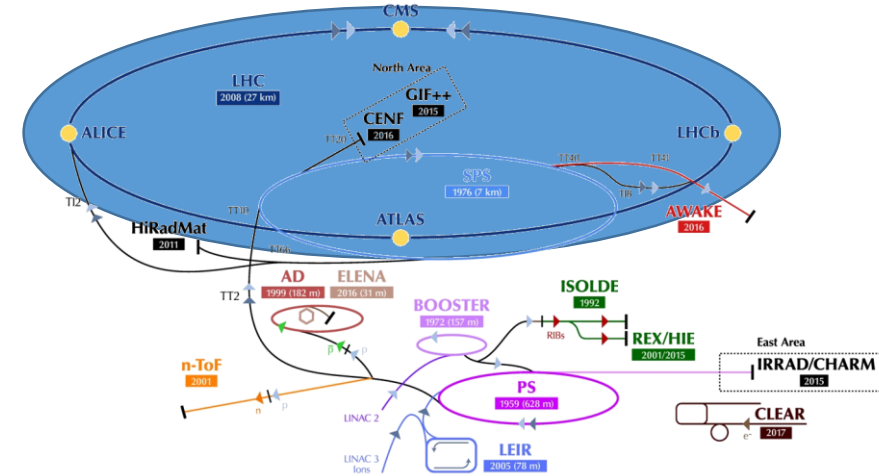

#### 31 **Ex.: RF against synchrotron radiation in LEP**

- 
- **LEP energy was entirely dominated by synchrotron radiation**<br> **At E** = 100 GeV:  $\frac{\Delta E_{\text{turn}}}{\Delta \epsilon_0 (m_0 c^2)^4} = \frac{e^2}{3\epsilon_0 (m_0 c^2)^4} \frac{E^4}{\rho} \approx 3 \frac{\text{GeV}}{4} \times 10^{-12} \text{ As/Vm}$ At  $E = 100$  GeV:
- **About 3 % of beam energy lost each turn**

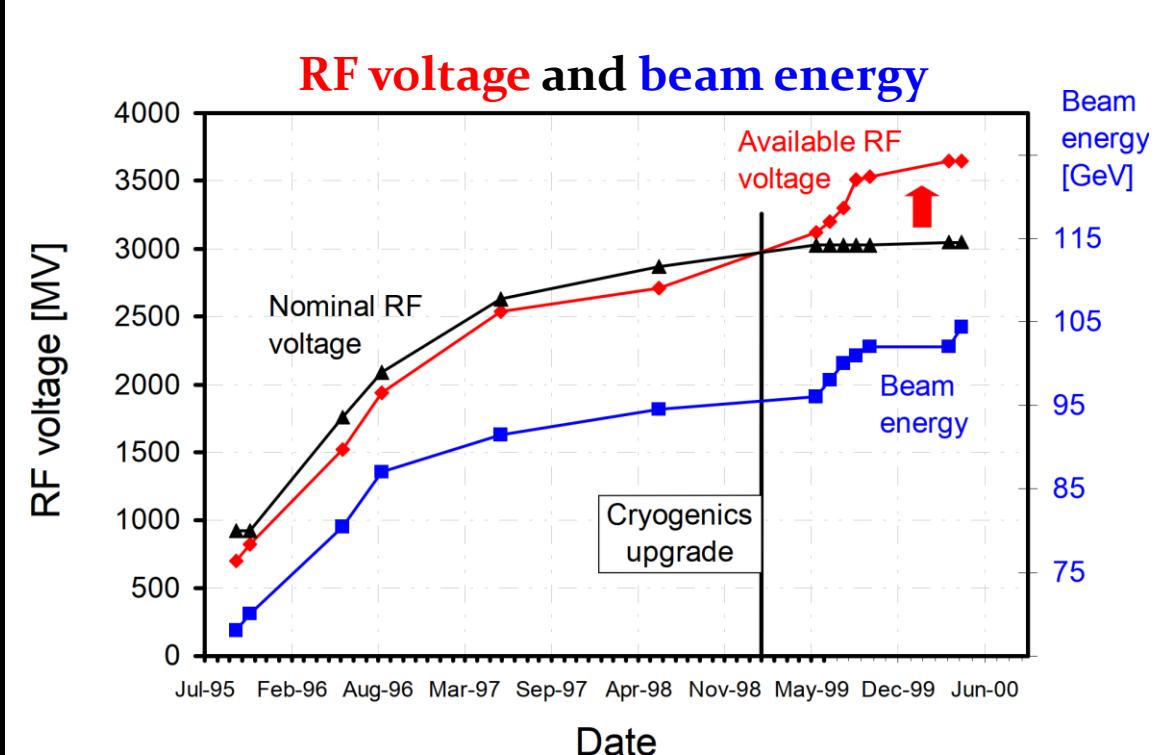

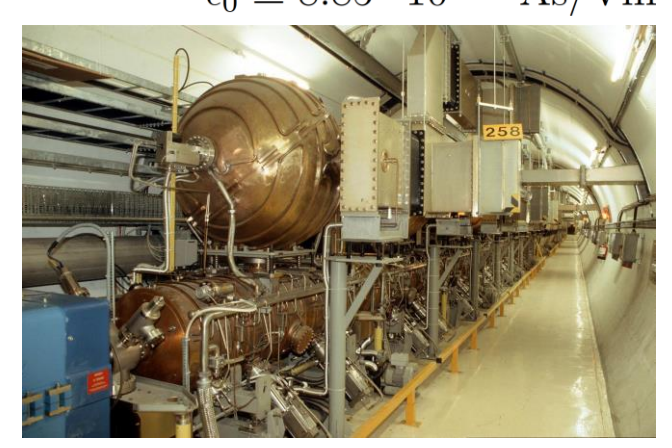

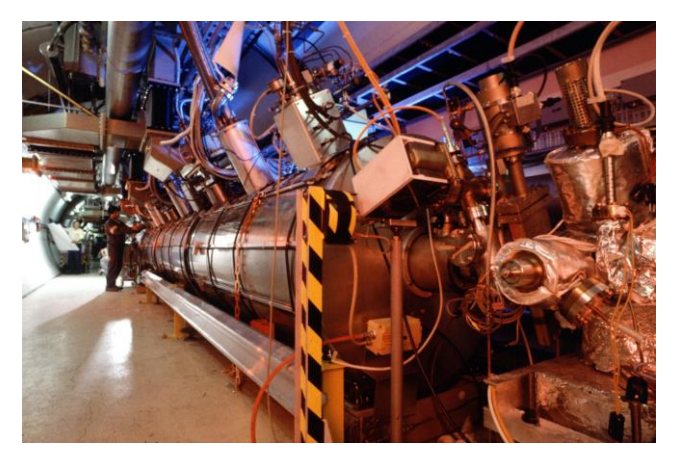

### **Example: LHC**

- **LHC maximum energy and ramp rate limited by superconducting bending magnets: 20 minutes ramp time**
- $\rightarrow$  Average energy gain per turn only  $\Delta E$ <sub>turn</sub>  $\approx$  500 keV/turn
- **Revolution frequency stays almost constant**
- $→$  **RF voltage required to keep bunches short**
- $\rightarrow$  Superconducting cavities chosen 8x per beam **to reduce beam induced voltage (small R/Q)**

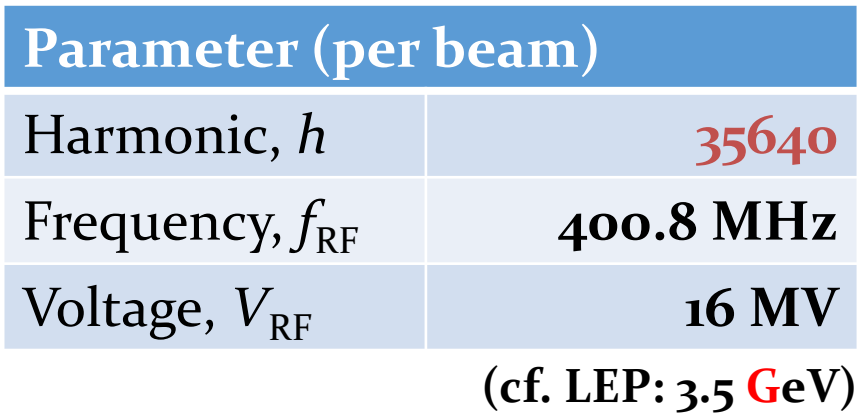

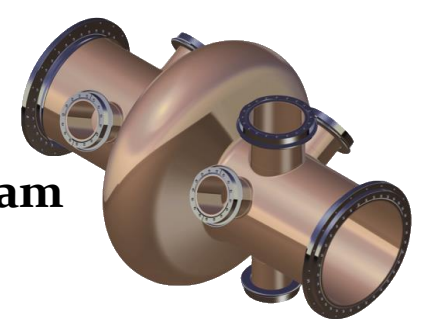

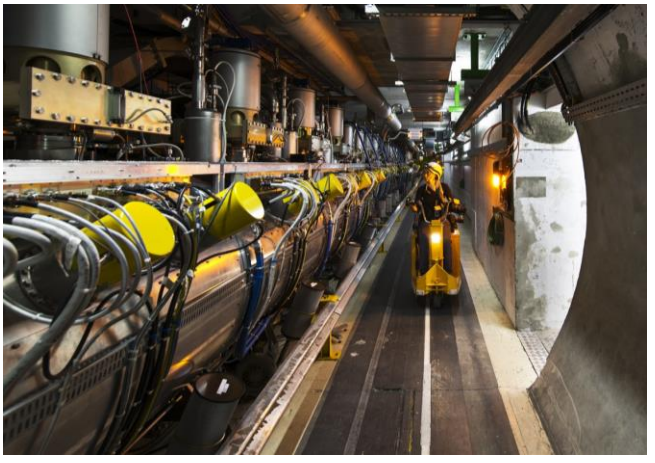

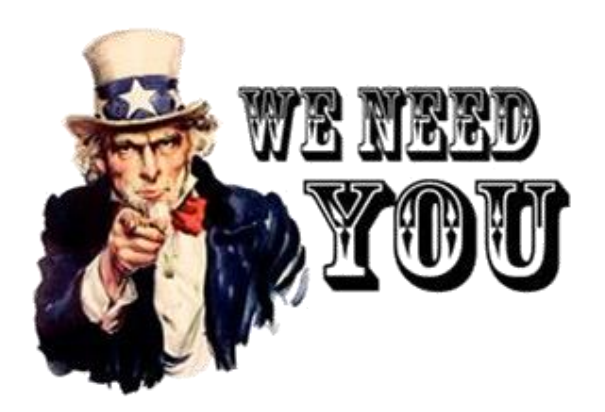

## **You will design an RF system (upgrade)**

- 
- 

 **Protons accelerator: Special RF system for the CERN PS Electron storage ring: Energy and current upgrade**

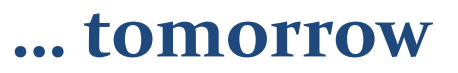

# **Longitudinal tracking this afternoon**

### **Tracking simulation flow**<sup>35</sup>

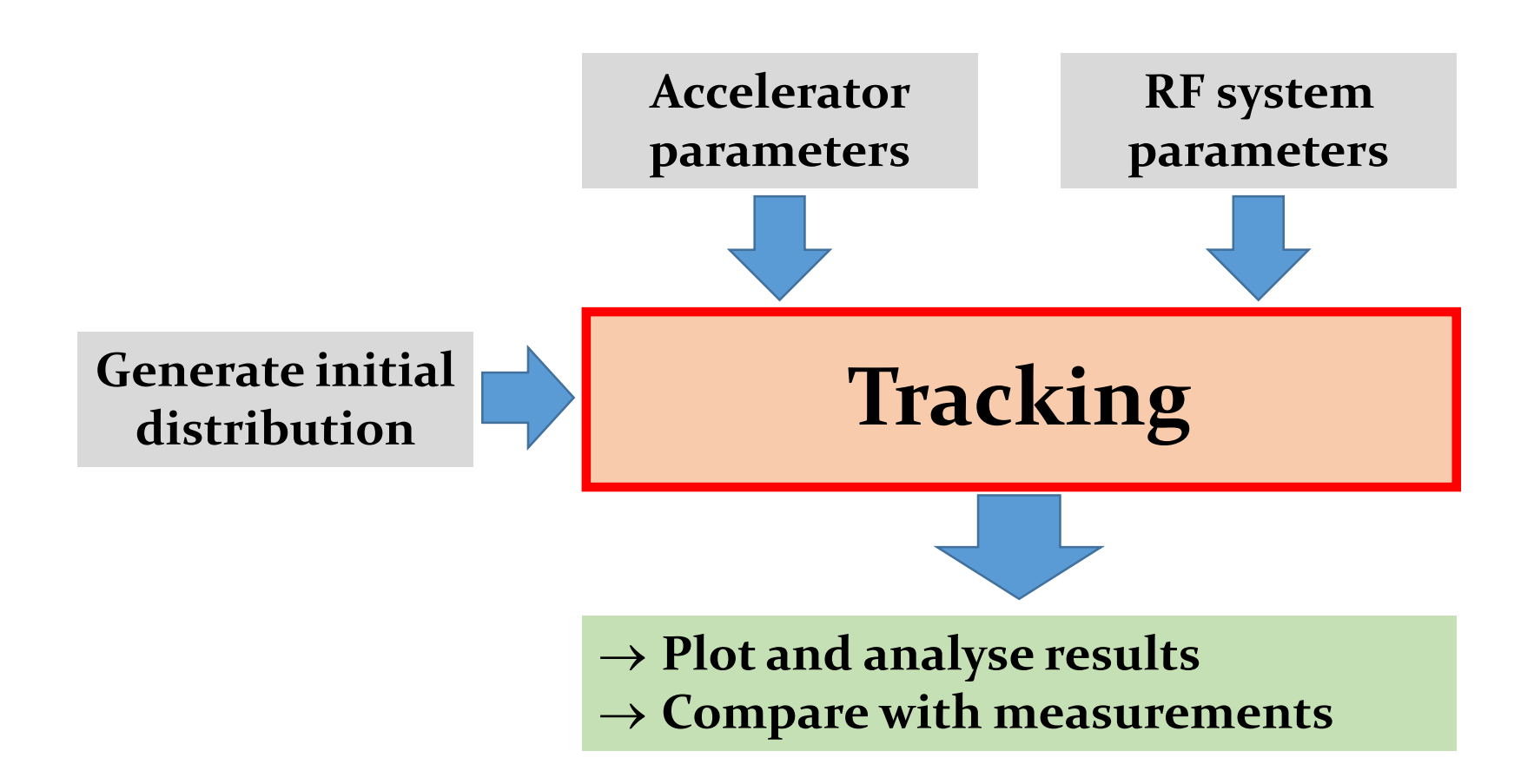

 **Follow the coordinates of one or more particles determine its behaviour**

### <sup>36</sup> **Circular accelerator without RF system L** ring

• **Particles with higher or lower momentum have a different orbit compared to a reference particle**

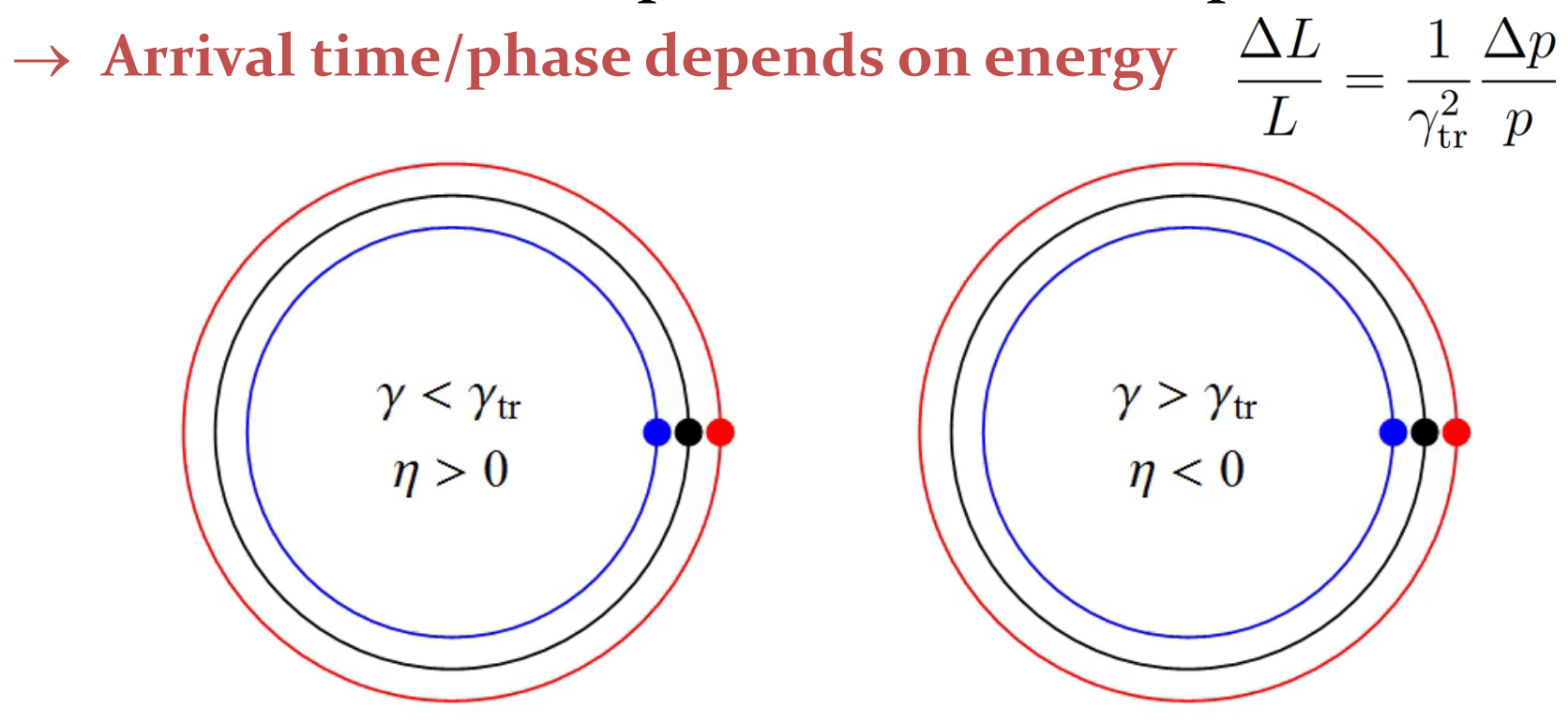

 $\frac{\Delta f}{f} = \eta \frac{\Delta p}{p}$ , phase slip factor:  $\eta = \frac{1}{\gamma^2} - \frac{1}{\gamma_{\rm tr}^2}$ 

### Arrival phase of a particle at next turn <sup>37</sup>

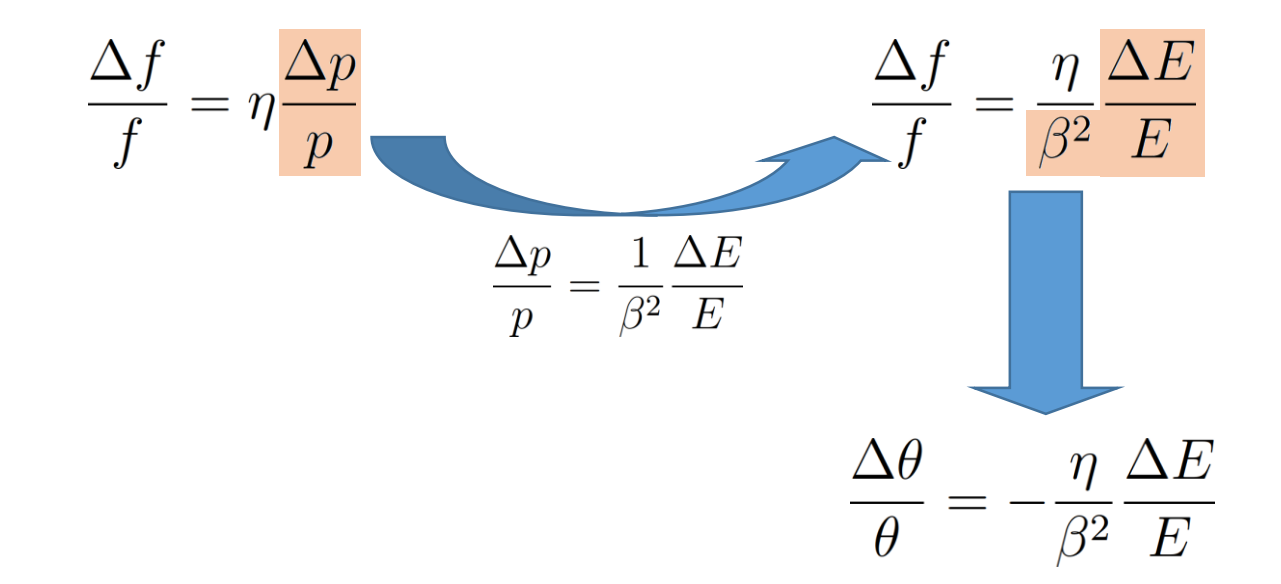

#### $\rightarrow$  Turn-by-turn drift equation

$$
\theta_{n+1} = \theta_n - 2\pi \frac{\eta}{\beta^2} \frac{\Delta E_n}{E} \qquad \phi_{n+1} = \phi_n - 2\pi h \frac{\eta}{\beta^2} \frac{\Delta E_n}{E}
$$

 $\rightarrow$  Azimuth,  $\theta$  or phase,  $\phi$  a particles arrives next turn

### <sup>38</sup> **Circular accelerator with RF station**

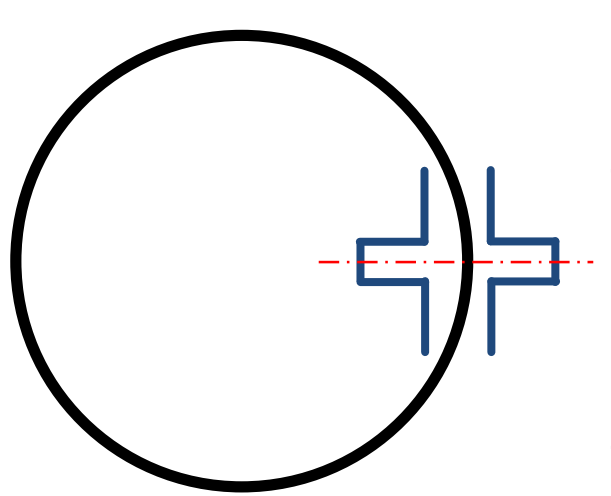

- **Particle energy changes at passage through cavity**
- **For sinusoidal RF voltage:**

$$
\Delta E_{n+1} = \Delta E_n + qV \sin \phi_{n+1}
$$

- **With acceleration:**  $\Delta E_{n+1} = \Delta E_n + qV \left[\sin \phi_{n+1} - \sin \phi_{\rm S}\right]$ **Reference particle:**  $\phi = \phi_{\rm S}$
- $\rightarrow$  General energy change:

 $\Delta E_{n+1} = \Delta E_n + qV \left[ g(\phi_{n+1}) - g(\phi_{\rm S}) \right] + \Delta E_{\rm ext} + \Delta E_{\rm self}$ 

## **Multiple RF stations**

- **RF systems modelled point-like mostly valid approximation**
- **Valid in most cases**

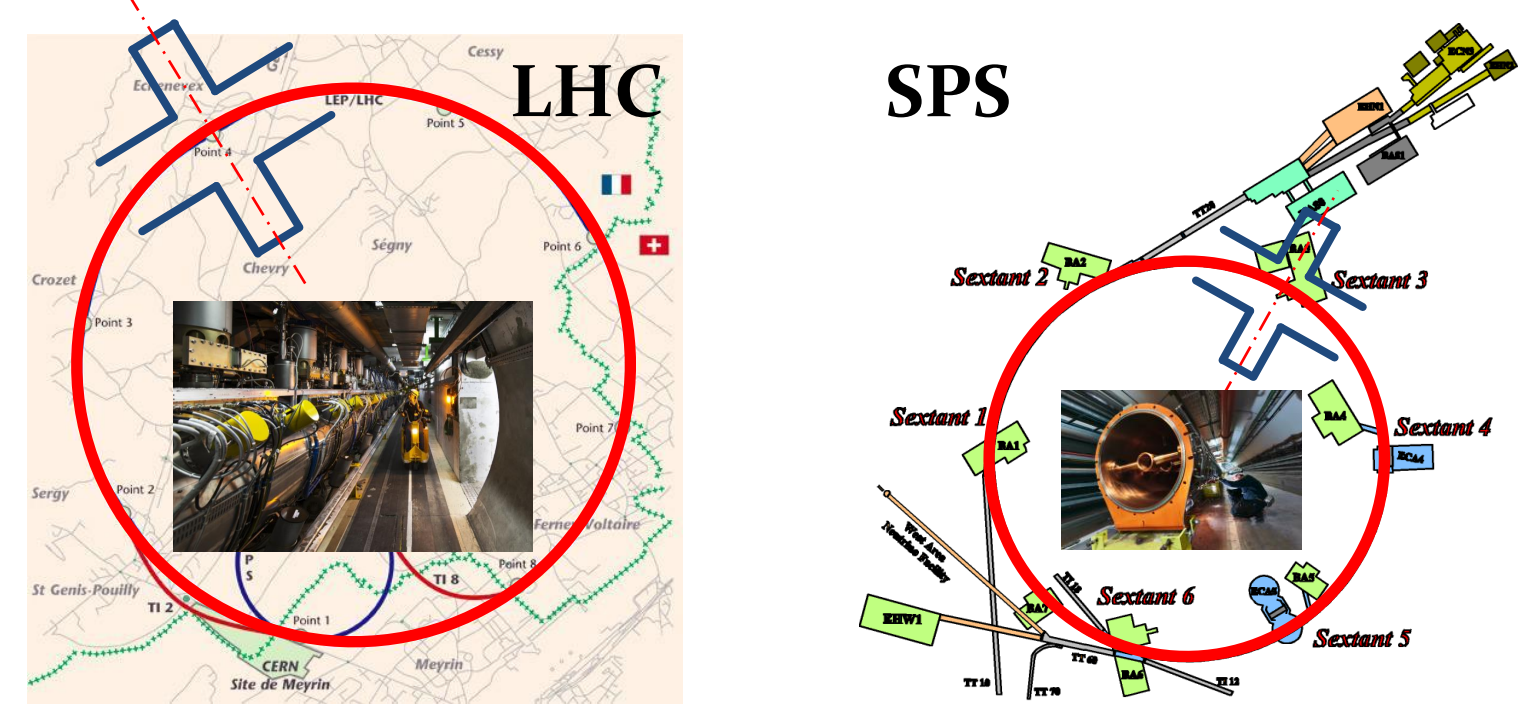

### **Exceptions:**

- $\rightarrow$   $\rm{ Large}$  synchrotron tune  $f_{\rm S}/f_{\rm rev}$
- $\rightarrow$  Strong intensity effects: interaction within one turn
- $\rightarrow$  Beam energy changing during turn

### Multiple RF stations<sup>40</sup>

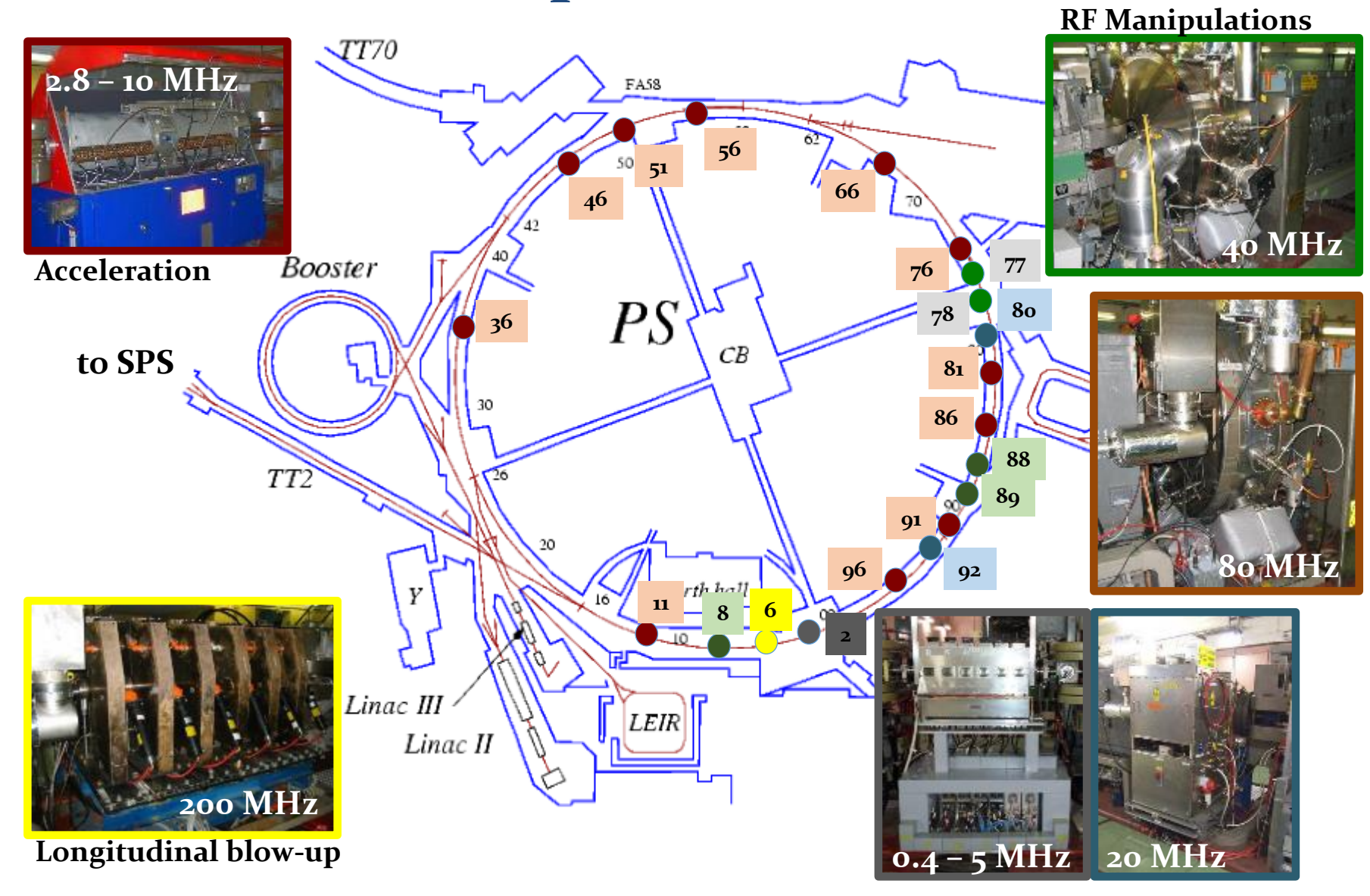

 $\rightarrow$  Small  $f_{\rm s}/f_{\rm rev}$ : Single kick per turn fully sufficient

### **Example: Electrons and positrons in LEP**<sup>41</sup>

• **Beam energy changed in LEP along turn due to strong synchrotron radiation**

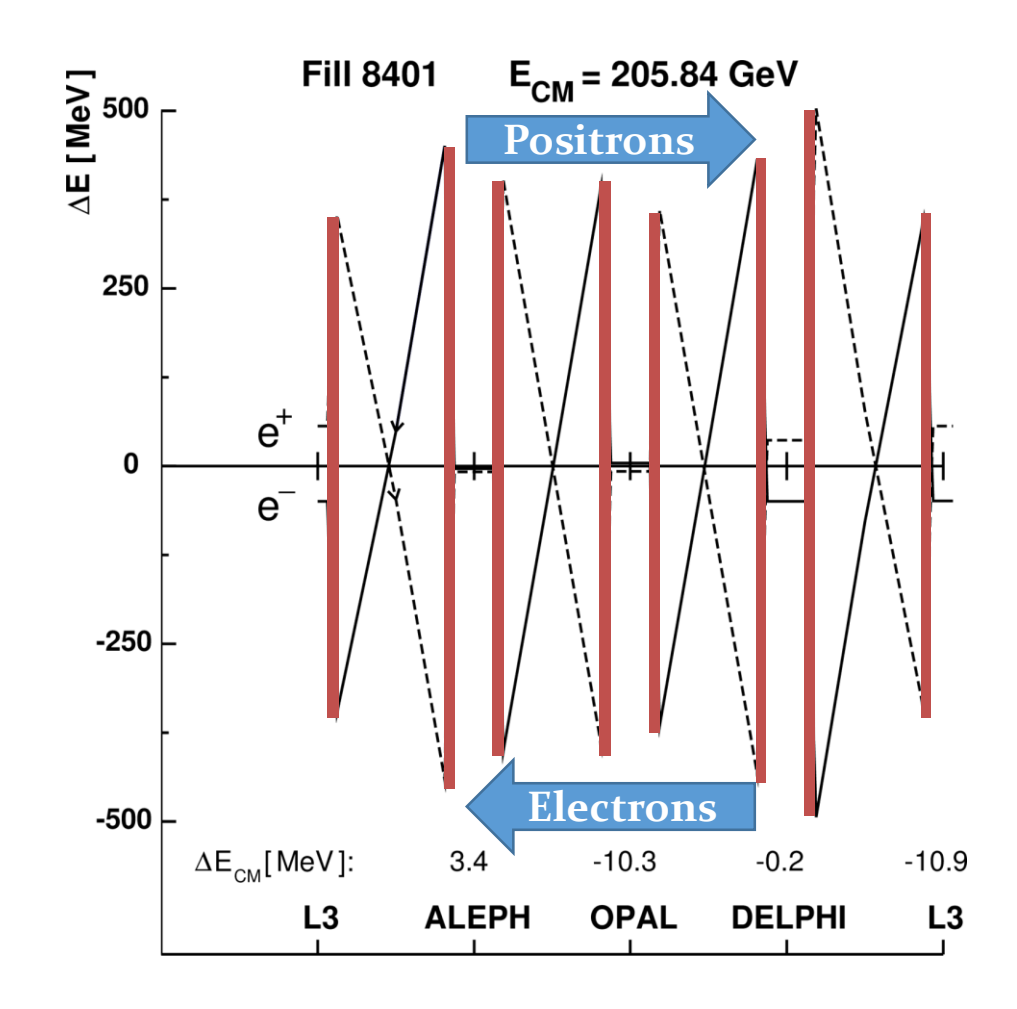

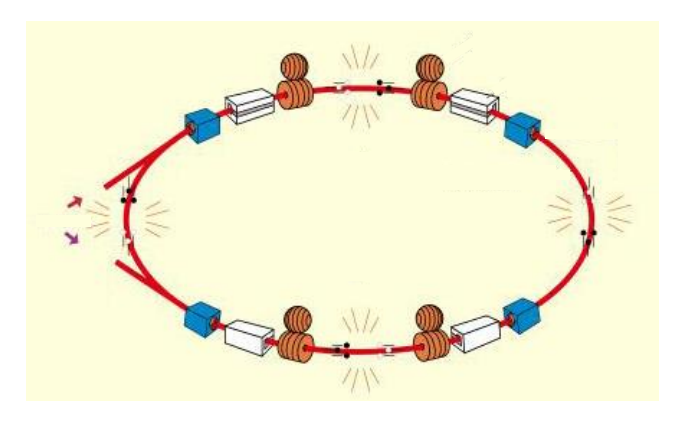

- **4 2 RF sections**
- $\rightarrow$  Energy loss in bending **magnets**
- **Track from RF section to RF section**

### <sup>42</sup> **Combining both tracking equations**

- **Observe phase and energy error at each turn with respect to reference particle**
- $\text{Test particles:}$   $\Delta \phi = \phi \phi_s = \text{o}$   $\Delta E = \text{o}$  $\Delta \phi \neq 0$   $\Delta E = 0$

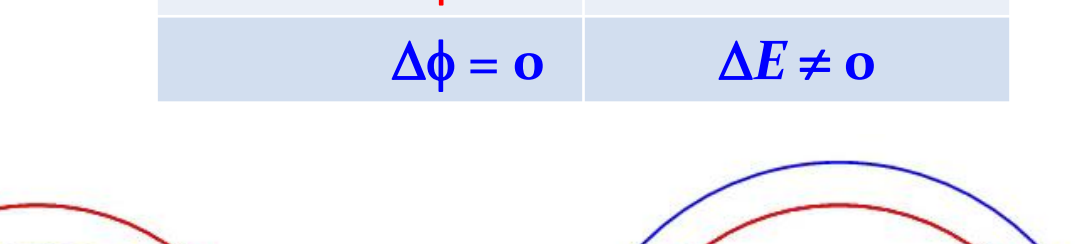

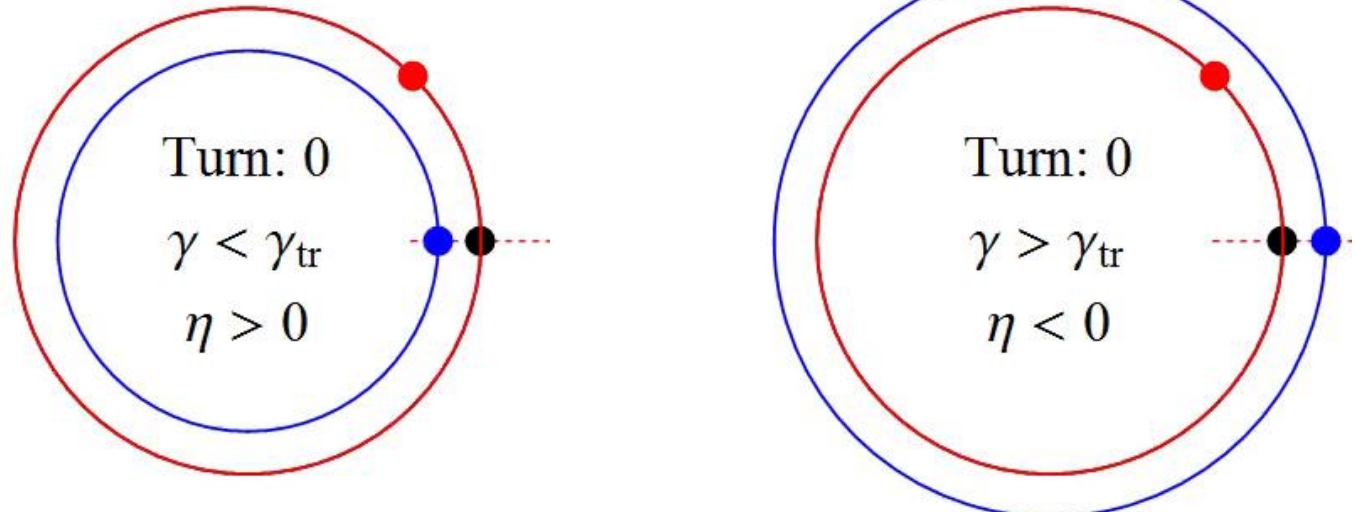

### <sup>43</sup> **Longitudinal phase space**

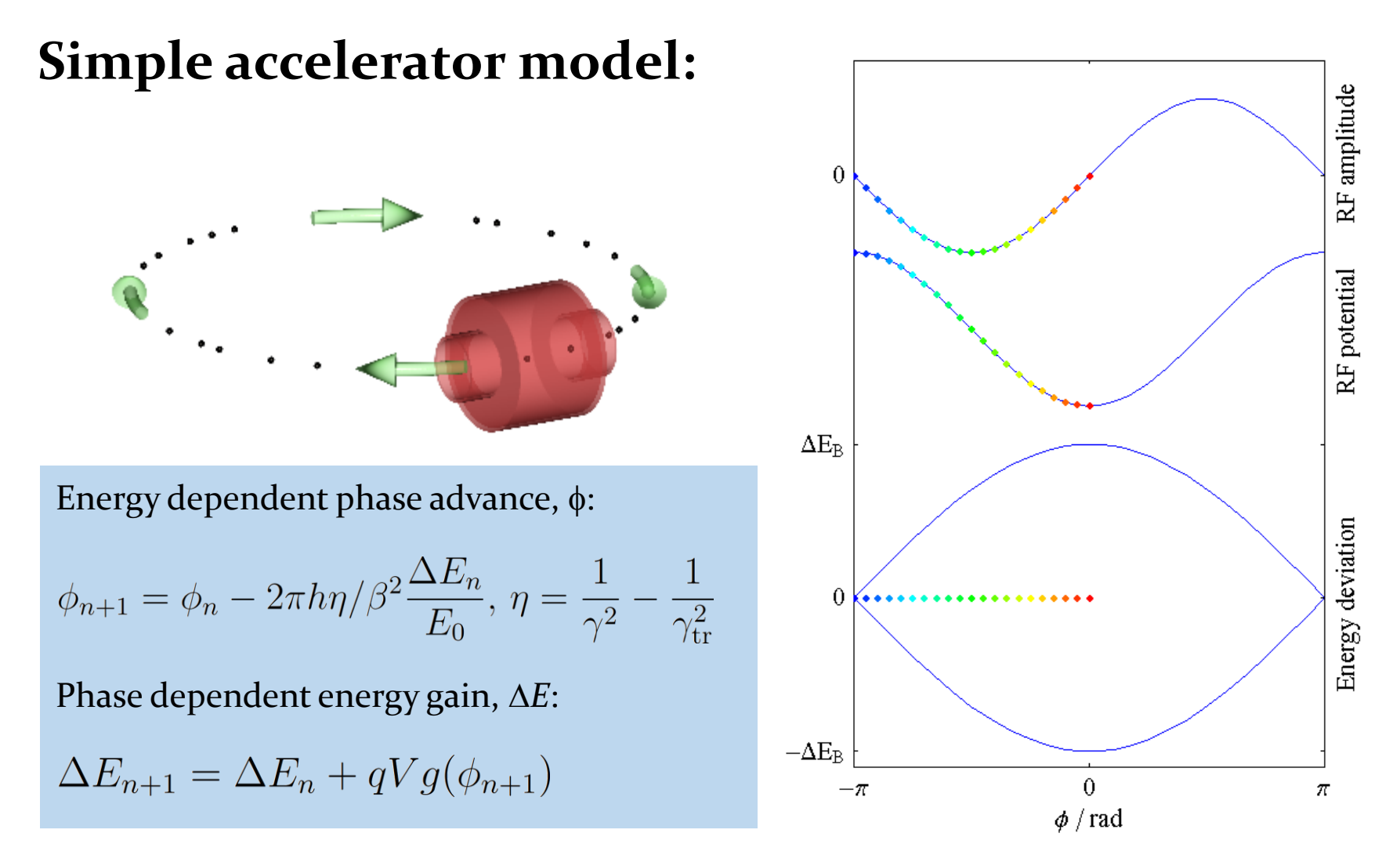

**Works for arbitrary shape of acceleration amplitude**  $q(\phi)$ 

### <sup>44</sup> **Continuous versus discrete**

- **Analytical solution describes static condition**
- **No notion of turn-by-turn evolution**

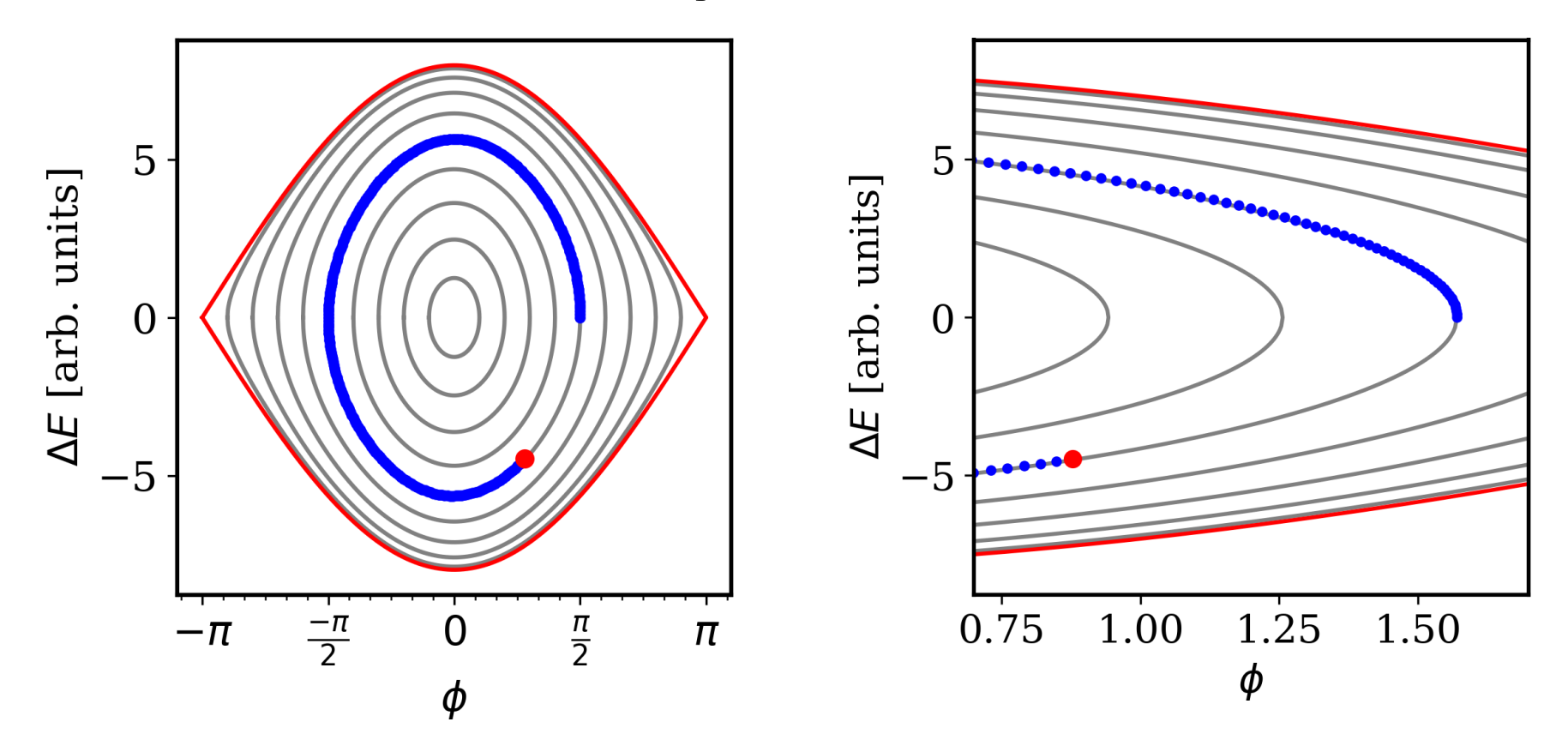

 $\rightarrow$  Same result with both approaches for  $f_{\rm S}/f_{\rm rev}$  << 1

### **Example: simple tracking in Python**<sup>45</sup>

• **Follow the trajectory of a single particle**

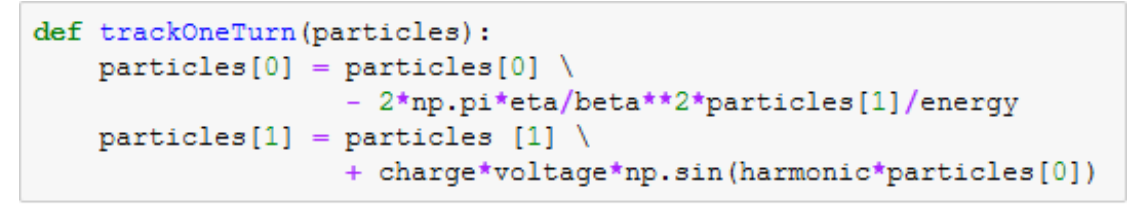

Turn  $n \to n+1$ 

```
particle = [np.pi/2, 0]# Initial particle
numberOfTurns=250
trajectoryTrack = np{\cdot}zeros((numberOfTurns, 2)) # Empty 2D array
for turn in range (numberOfTurns):
    trajectoryTrack[turn] = particletrackOneTurn(particle)
                                                # Track
```
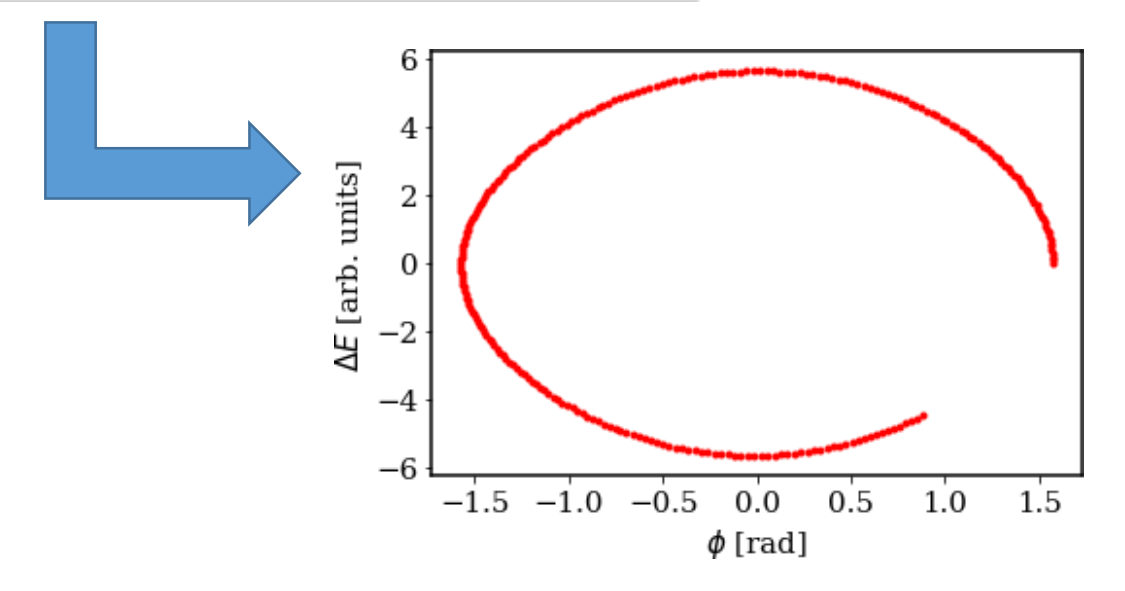

## <sup>46</sup> **Choice of particle coordinates**

- **Time or phase? Momentum or energy?**
- **Absolute or relative coordinates**

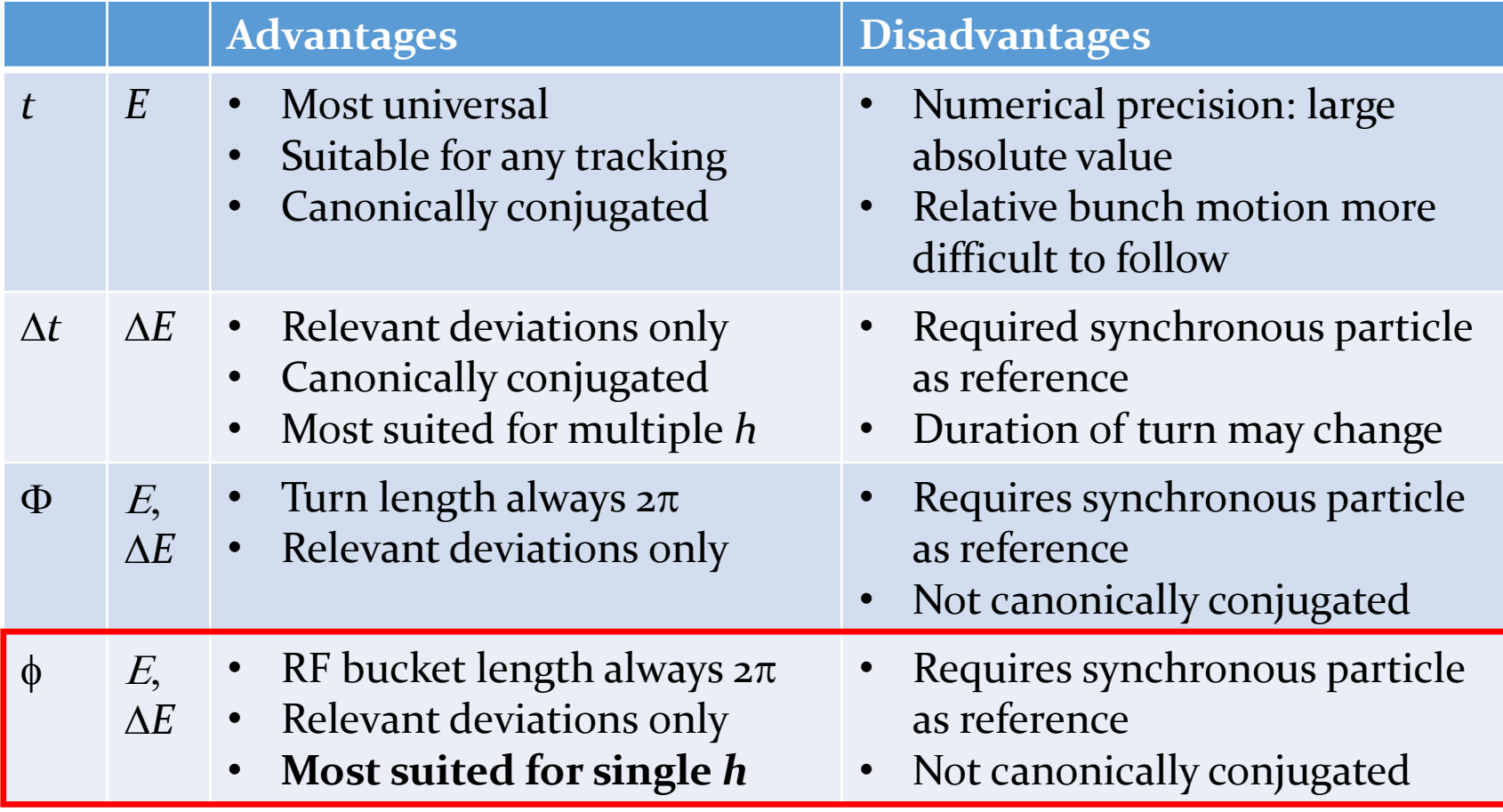

### **Tracking simulation flow**<sup>47</sup>

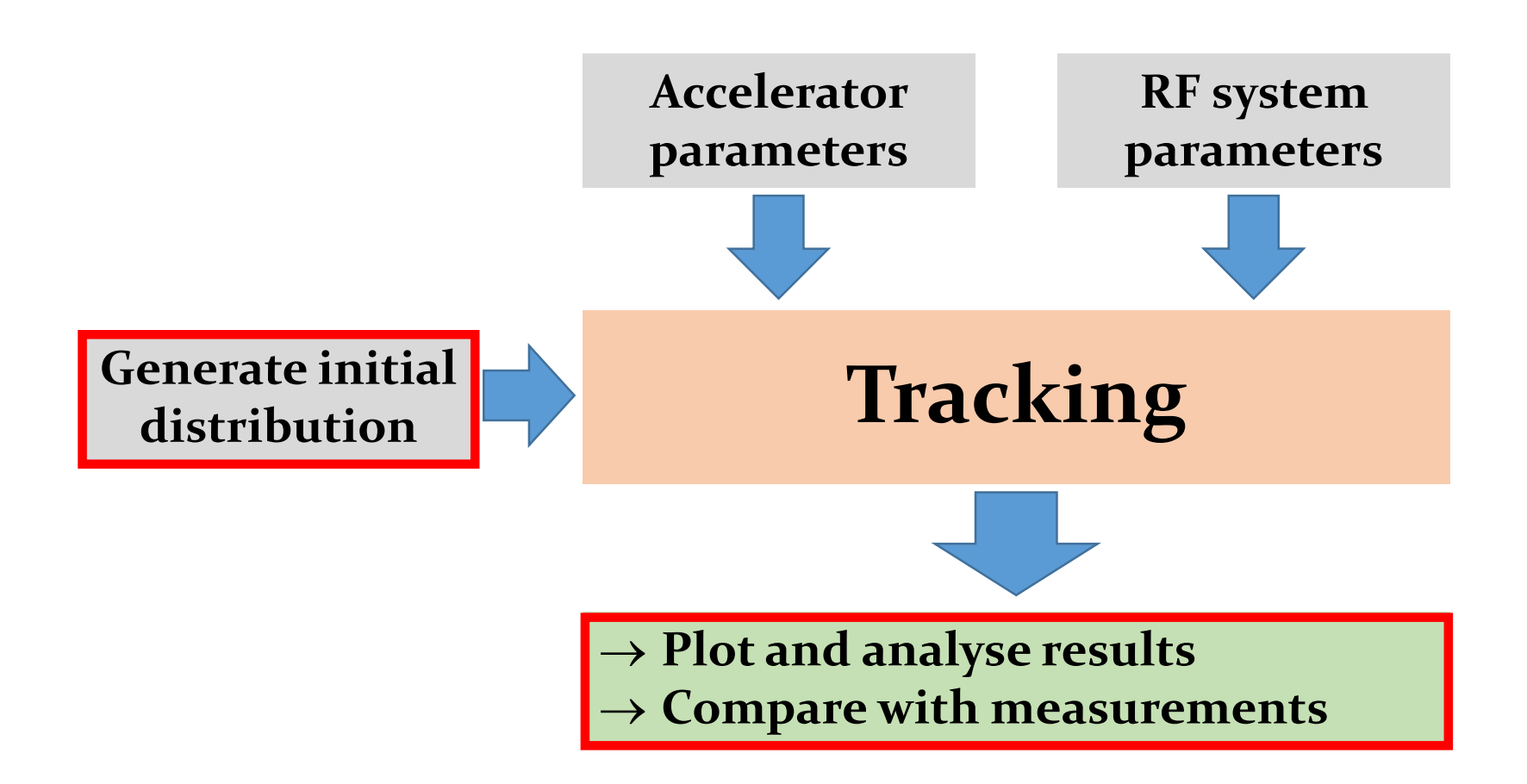

### <sup>48</sup> **Distributions and projections**

**From single particle tracking to distribution**

- → 10<sup>10</sup>…10<sup>12</sup> particles per bunch → too much computing power
- $\rightarrow$  Macro-particles to reduce  $\rightarrow$  up to few 10<sup>6</sup> per bunch

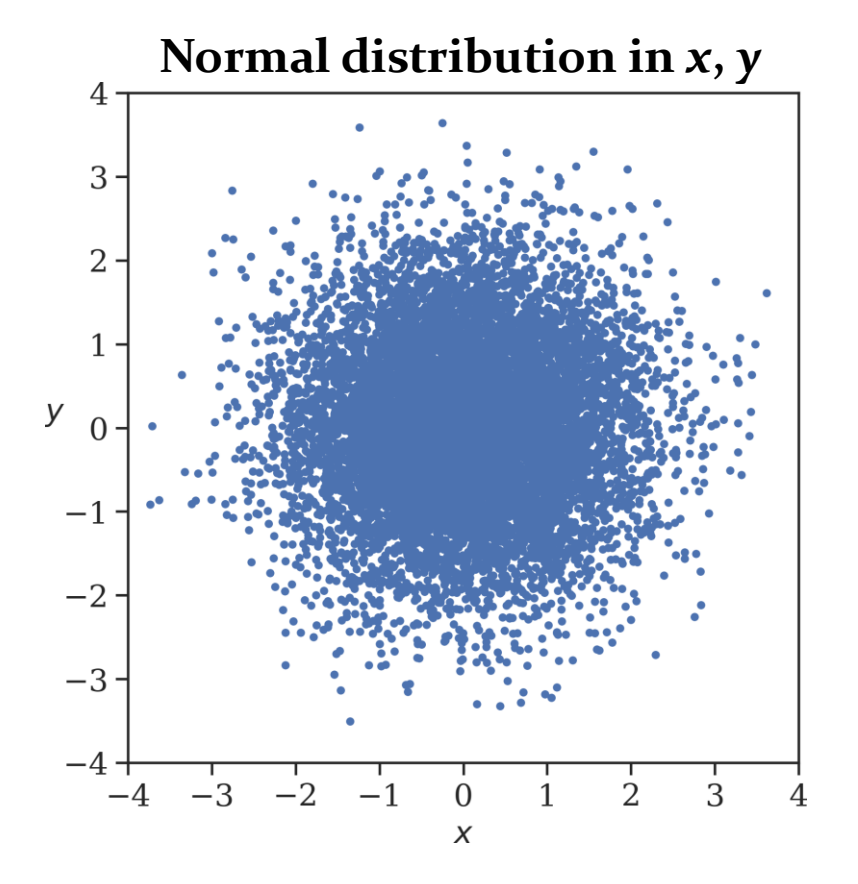

### <sup>49</sup> **Projections of distributions**

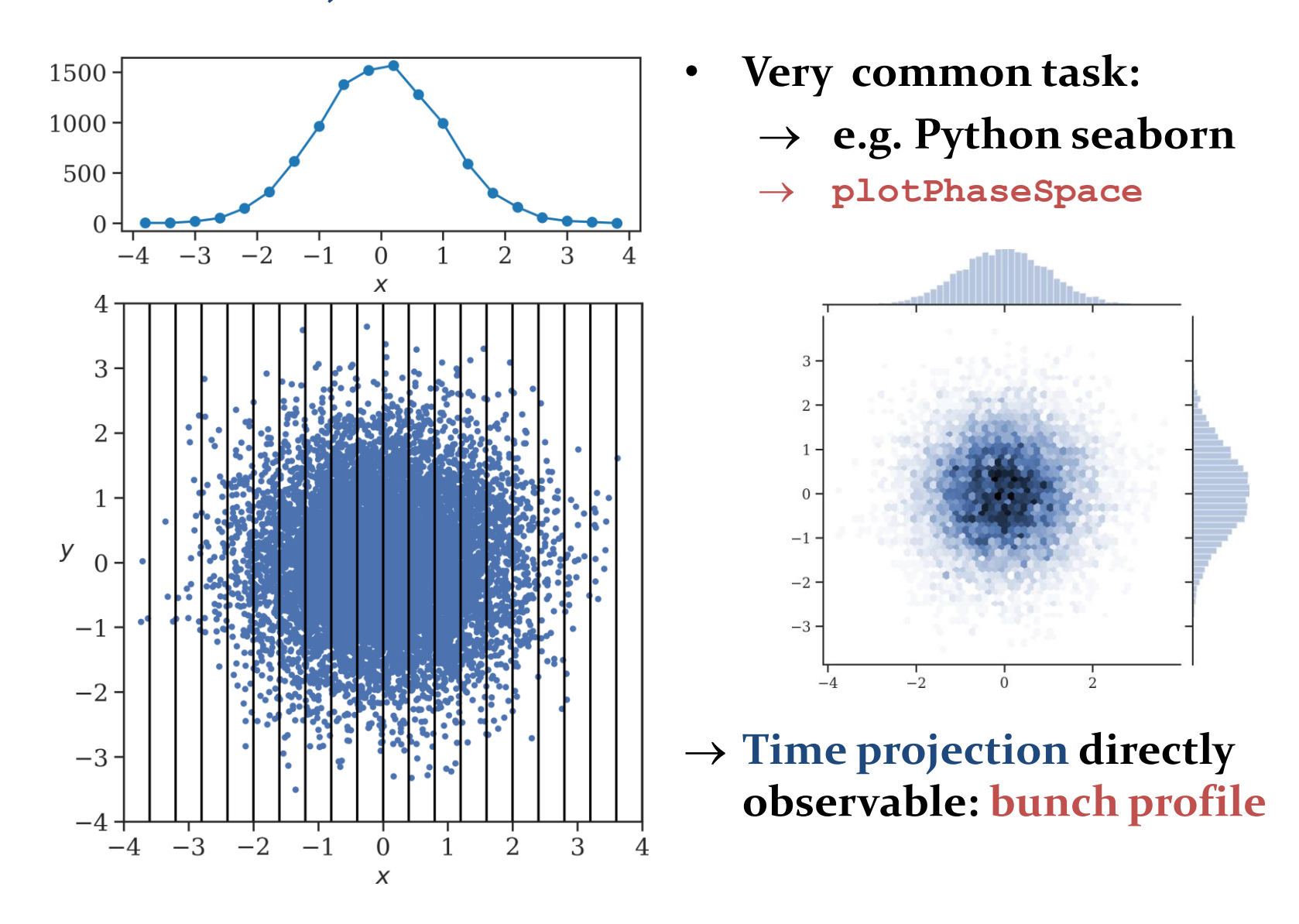

### **Example: Tracking of a single bunch**<sup>50</sup>

- **Set-up bunch with parabolic distribution: generateBunch**
- **Most simple case: single harmonic RF without acceleration**

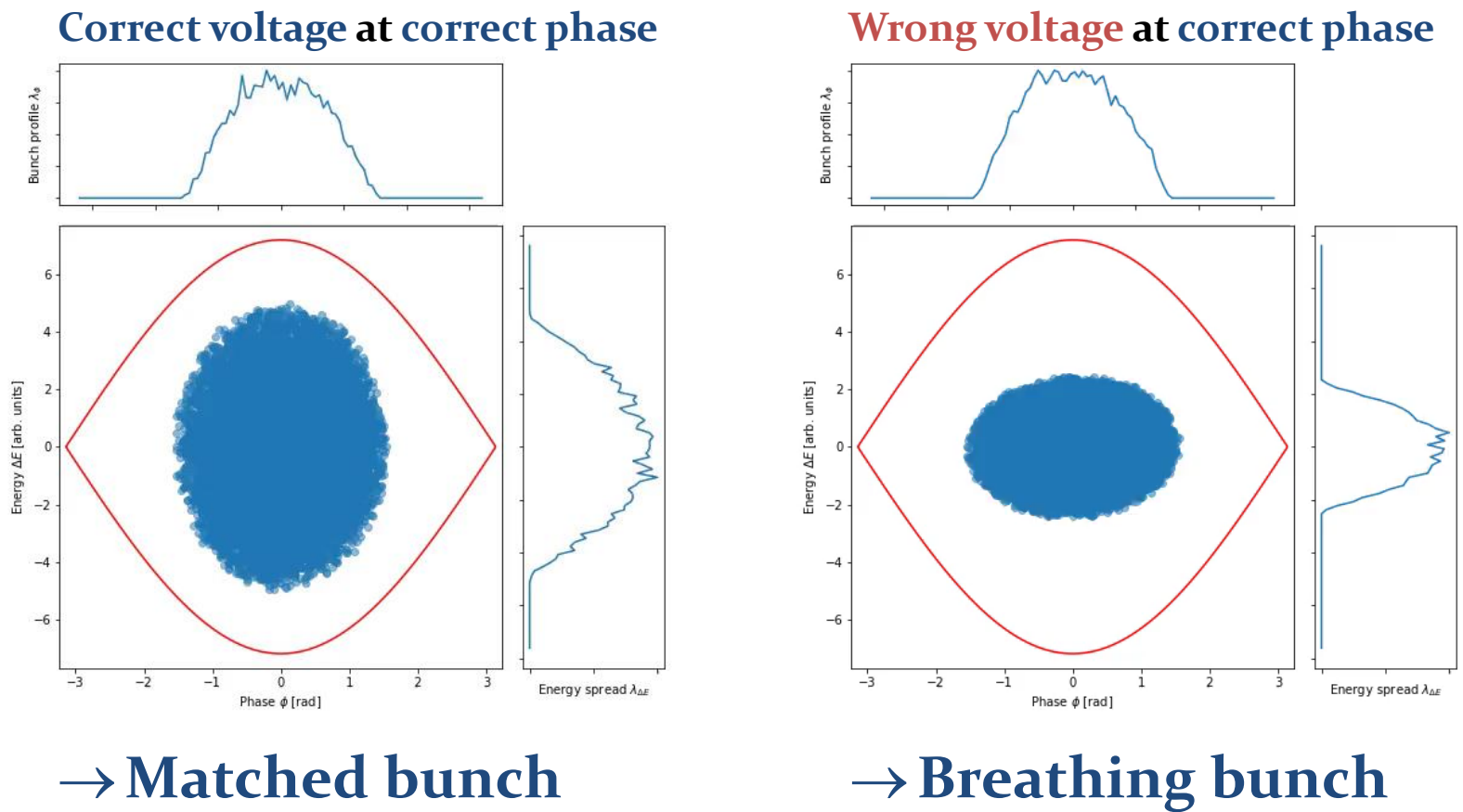

**(quadrupole)**

### **Example: Tracking of a single bunch**<sup>51</sup>

- **Set-up bunch with parabolic distribution: generateBunch**
- **Most simple case: single harmonic RF without acceleration**

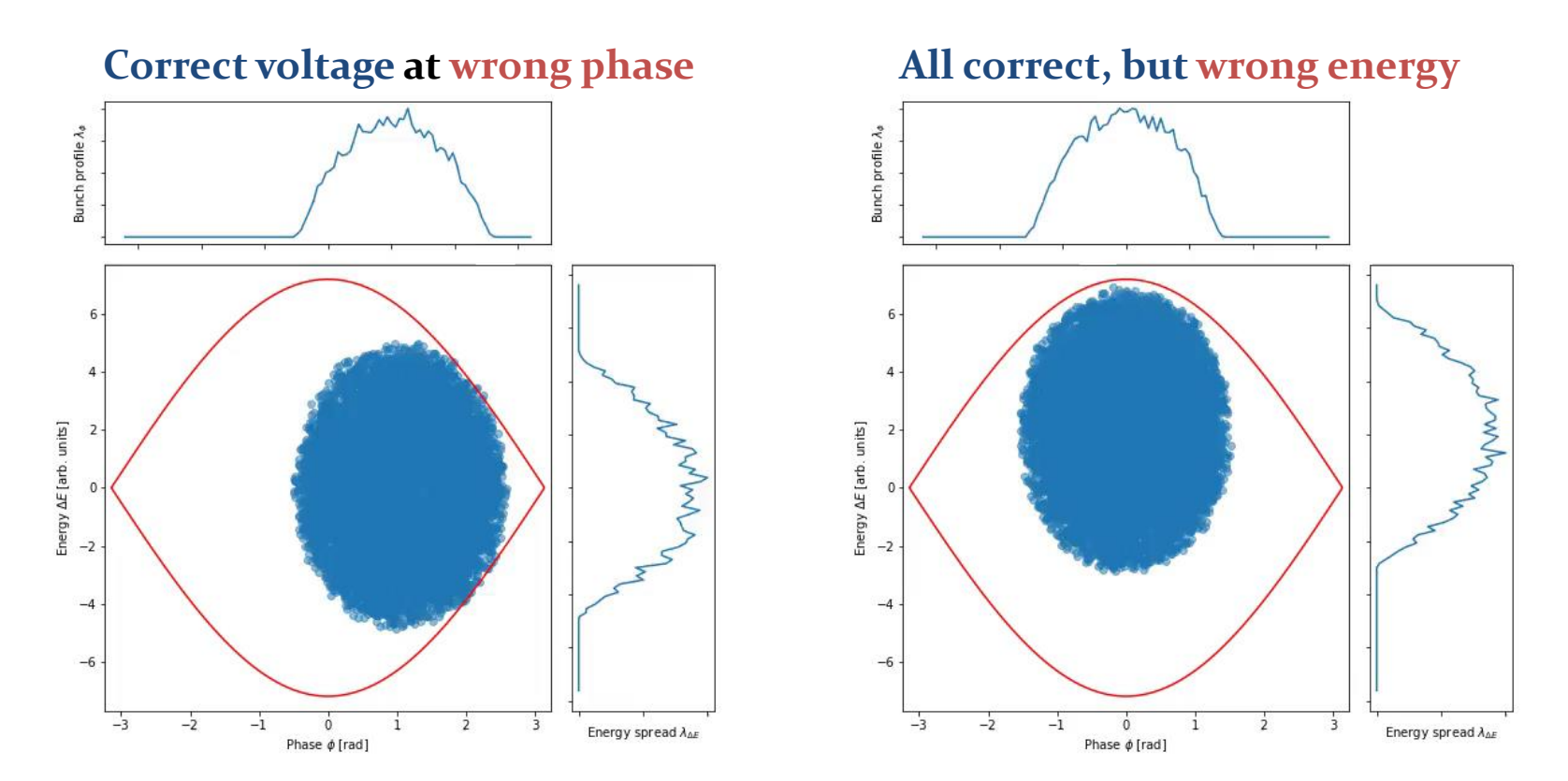

**Dipole oscillations Phase and energy offset for example at injection**

### Getting closer to reality

#### $\rightarrow$  State-of-the-art tracking may include much more

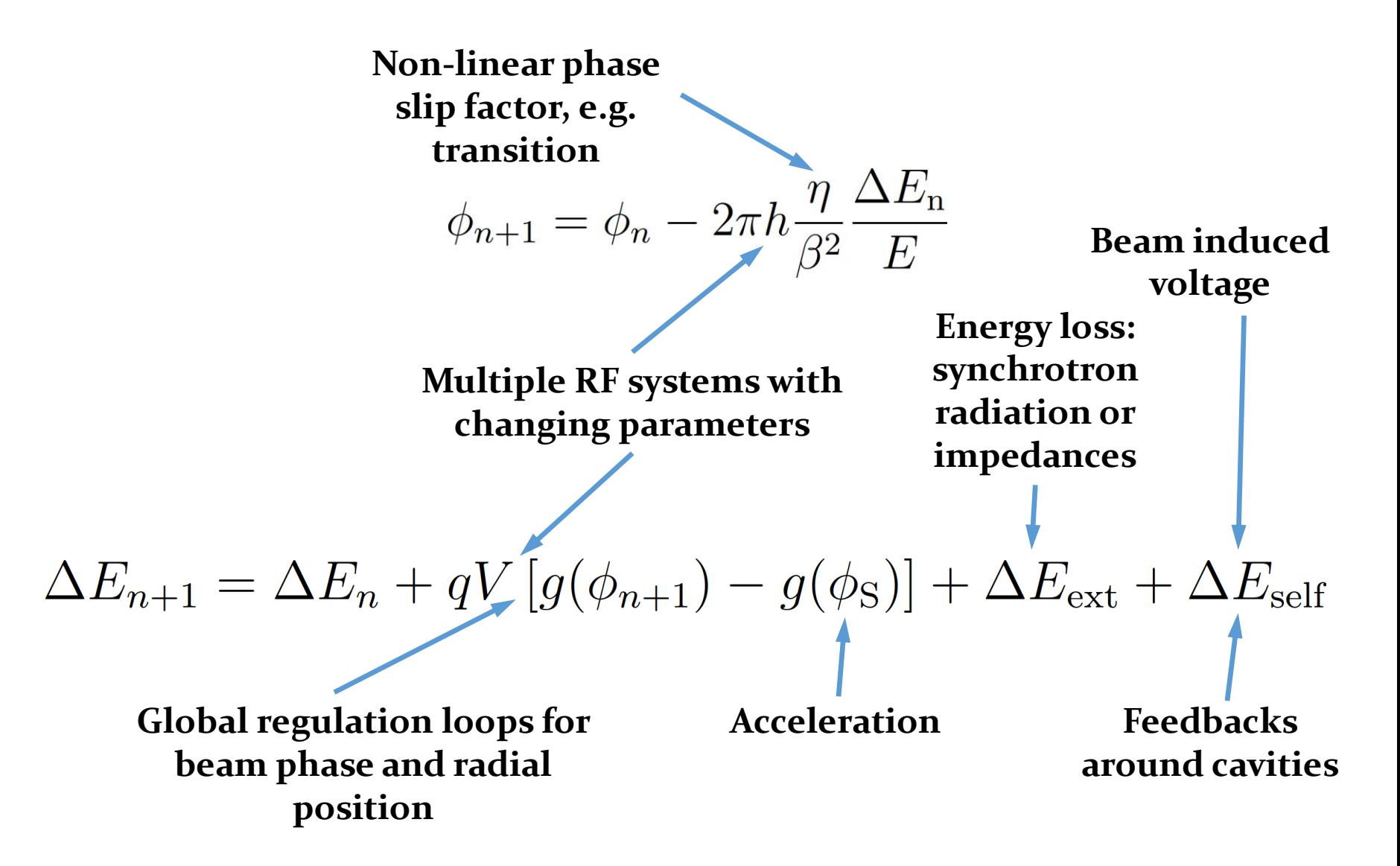

### <sup>53</sup> **Longitudinal tracking codes**

- **Dedicated to longitudinal dynamics: fast and focussed on RF aspects**
- **Combined transverse and longitudinal tracking**

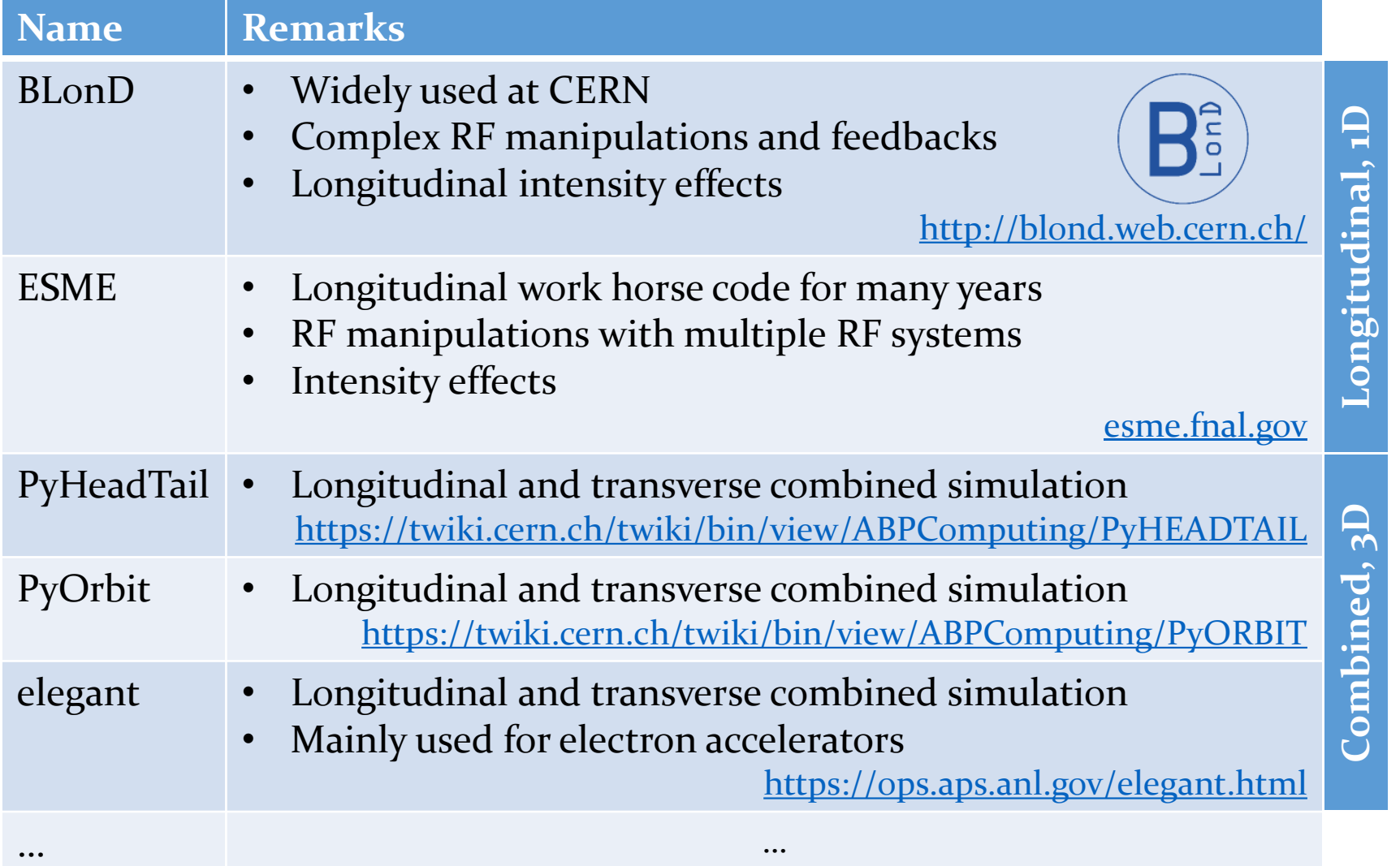

### Examples of particle tracking <sup>54</sup>

• **Multiple RF systems with changing RF voltages: RF manipulations**

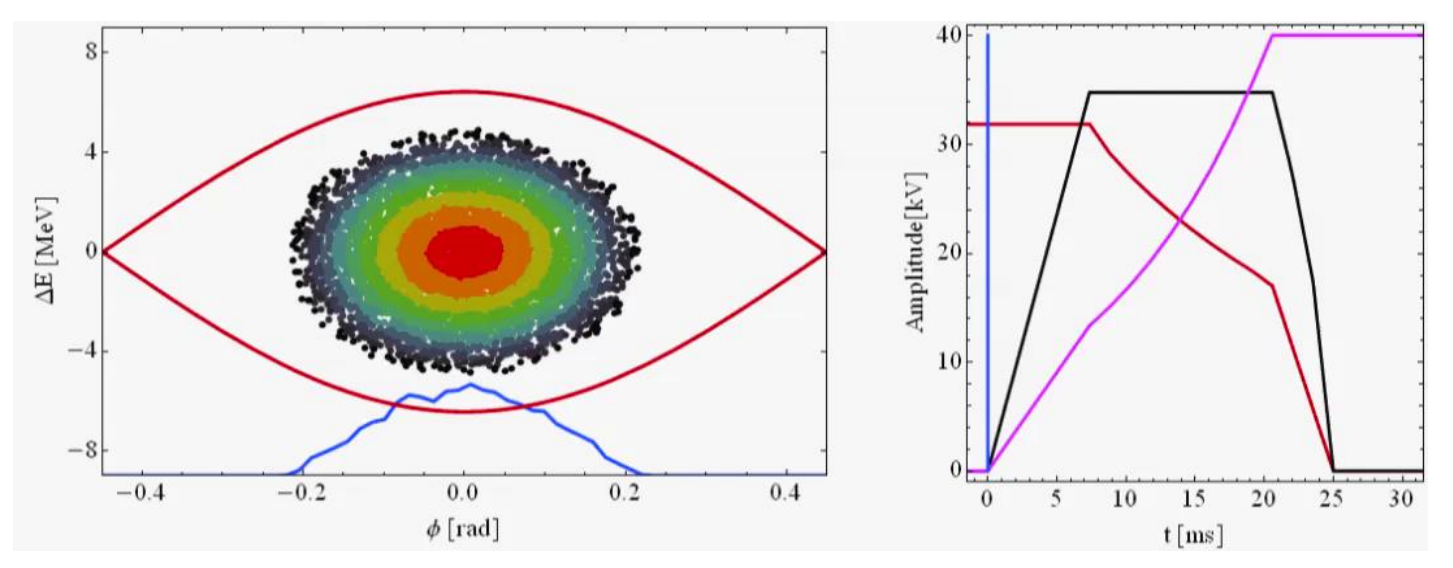

• **Single bunch with intensity effects (example from SPS)**

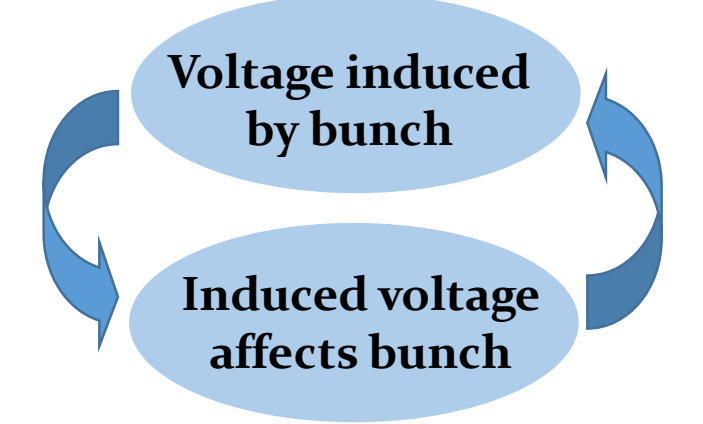

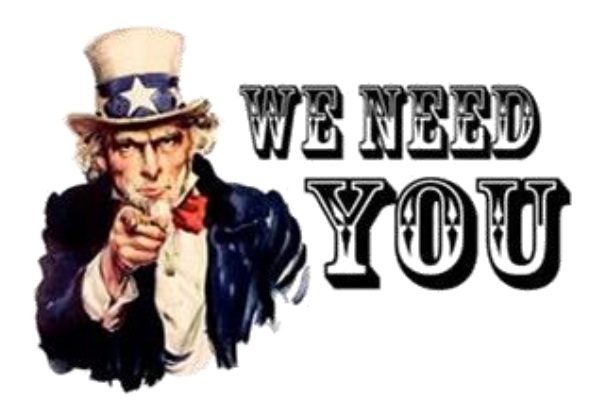

## **longitudinal tracking code You will build a (small)**

### **… after the coffee break**

## Summary 56

- **Design of RF system for circular accelerator**
	- **1. Start from accelerator parameters**
	- **2. Define RF parameters based on beam requirements**
	- **3. Chose RF system**
	- **Mostly several design options are possible**
- **Longitudinal simulations using particle tracking**
	- **Complementary approach to longitudinal beam dynamics**
	- **Flexibility to change parameters during tracking**
	- $\rightarrow$  Powerful technique to study
		- **Multi-harmonic RF systems**
		- **Complicated intensity effects**
		- **Longitudinal dynamics with feedbacks and RF loops**

# **A big Thank You**

**to all colleagues providing support, material and feedback**

**Simon Albright, Maria-Elena Angoletta, Philippe Baudrenghien, Thomas Bohl, Wolfgang Höfle, Erk Jensen, Alexander Lasheen, Elena Shaposhnikova, Frank Tecker, Daniel Valuch, Manfred Wendt, Jörg Wenninger and many more…**

# **Thank you very much for your attention!**

### <sup>59</sup> **References**

- **D. Boussard, Design of a Ring RF System, CERN SL/91-2 (RFS, rev.), 1991, <http://cds.cern.ch/record/1023436/files/CM-P00065157.pdf>**
- **E. Regenstreif, The CERN Proton Synchrotron, pt. 1, CERN-59-26, <https://cds.cern.ch/record/214352/files/CERN-59-29.pdf>**
- **CERN, The 300 GeV Programme, CERN/1050, 1972, <https://cds.cern.ch/record/104068/files/CM-P00077738-e.pdf>**
- **G. Arduini, E. Shaposhnikova, J. Wenniger, Acceleration Cycles for the LHC Proton Beams in the SPS, CERN AB-Note-2006-018, 2006, <http://cds.cern.ch/record/951985/files/ab-note-2006-018.pdf>**
- **R. W. Assmann, M. Lamont, S. Myers, A Brief History of the LEP Collider, [CERN-SL-2002-009-OP, 2002, https://cds.cern.ch/record/549223/files/sl-2002-](https://cds.cern.ch/record/549223/files/sl-2002-009.pdf) 009.pdf**